Министерство образования Ставропольского края Государственное бюджетное профессиональное образовательное учреждение «Ставропольский региональный многопрофильный колледж»

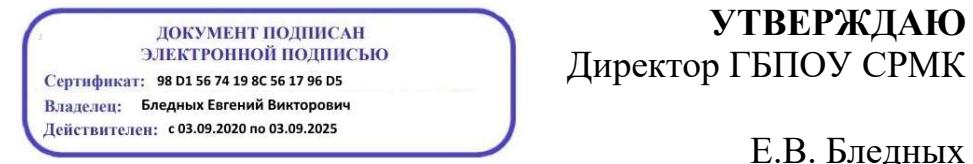

**УТВЕРЖДАЮ**

\_\_\_\_\_\_\_\_\_\_\_\_Е.В. Бледных «20¬ мая 2020 г.

#### **РАБОЧАЯ ПРОГРАММА ПРОФЕССИОНАЛЬНОГО МОДУЛЯ**

## **ПМ 01. Разработка программных модулей программного обеспечения для компьютерных систем**

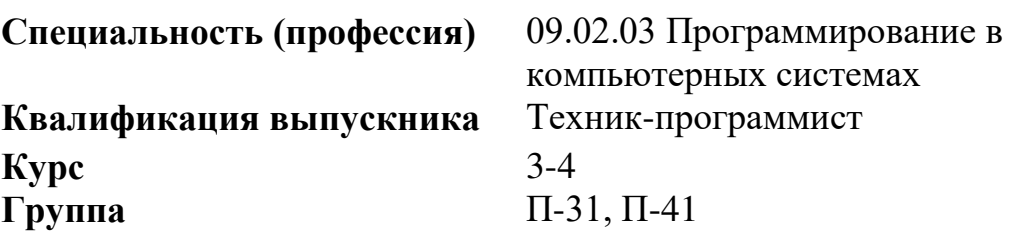

Ставрополь 2020

ОДОБРЕНА На заседании кафедры программного обеспечения и информационных технологий Протокол № 10 от «18» мая 2020 г.

Зав.кафедрой

\_\_\_\_\_\_\_\_\_\_\_\_\_\_\_ О.В. Краскова

Согласовано: Методист

\_\_\_\_\_\_\_\_\_\_\_\_\_\_ О.С. Диба

Разработчик: преподаватели ГБПОУ СРМК Краскова О.В., Белянская Т.М..

Рекомендована Экспертным советом государственного бюджетного профессионального образовательного учреждения «Ставропольский региональный многопрофильный колледж»

Заключение Экспертного совета № 11 от «19» мая 2020 г.

Рабочая программа профессионального модуля разработана на основе Федерального государственного образовательного стандарта по специальности 09.02.03 Программирование в компьютерных системах базовой подготовки, входящей в укрупненную группу специальностей и направлений подготовки 09.00.00 Информатика и вычислительная техника.

Организация-разработчик: государственное бюджетное профессиональное образовательное учреждение «Ставропольский региональный многопрофильный колледж»

Согласовано с работодателем: ПАО «Сигнал»

Помощник генерального директора по кадрам\_\_\_\_\_\_\_\_\_\_\_\_\_ И.Д.Колесник МП

Согласовано с работодателем: СЭТЗ «Энергомера»

Директор по персоналу \_\_\_\_\_\_\_\_\_\_\_\_\_\_\_ И.И.Выскребенцева МП

# СОДЕРЖАНИЕ

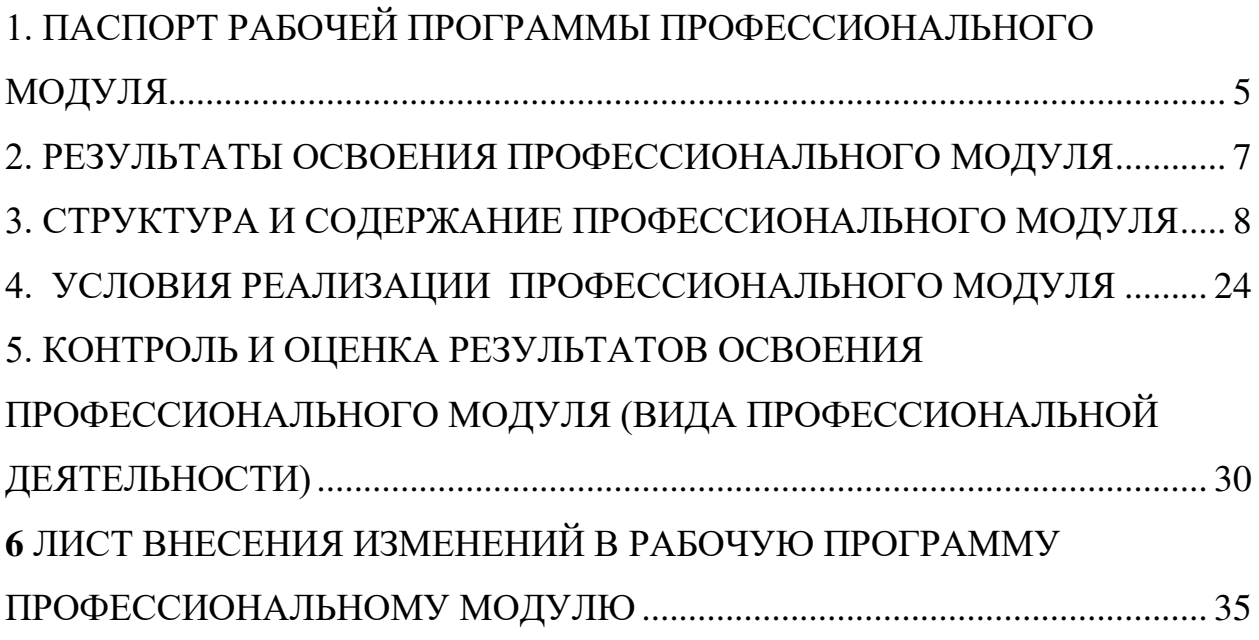

<span id="page-4-0"></span>1. ПАСПОРТ РАБОЧЕЙ ПРОГРАММЫ ПРОФЕССИОНАЛЬНОГО МОДУЛЯ

ПМ 01 Разработка программных модулей программного обеспечения для компьютерных систем

1.1. Область применения рабочей программы

Рабочая программа профессионального модуля (далее рабочая программа) – является частью основной профессиональной образовательной программы в соответствии с ФГОС 09.02.03 Программирование в компьютерных системах (базовой подготовки), входящей в укрупненную группу специальностей и направлений подготовки 09.00.00 Информатика и вычислительная техника. в части освоения основного вида профессиональной деятельности (ВПД): Разработка программных модулей программного обеспечения компьютерных системи соответствующих профессиональных компетенций (ПК):

ПК 1.1. Выполнять разработку спецификаций отдельных компонент.

ПК 1.2. Осуществлять разработку кода программного продукта на основе готовых спецификаций на уровне модуля.

ПК 1.3. Выполнять отладку программных модулей с использованием специализированных программных средств.

ПК 1.4. Выполнять тестирование программных модулей.

ПК 1.5. Осуществлять оптимизацию программного кода модуля.

ПК 1.6. Разрабатывать компоненты проектной и технической документации с использованием графических языков спецификаций.

Рабочая программа профессионального модуля может быть использована в дополнительном профессиональном образовании и профессиональной подготовке работников по специальностям: 09.02.02 Компьютерные сети, 09.02.04 Информационные системы (по отраслям), 09.02.05 Прикладная информатика (по отраслям) при наличии основного общего, среднего (полного) общего образования.

1.2. Цели и задачи профессионального модуля – требования к результатам освоения профессионального модуля

С целью овладения указанным видом профессиональной деятельности и соответствующими профессиональными компетенциями обучающийся в ходе освоения профессионального модуля должен:

иметь практический опыт:

- ПО 1 разработки алгоритма поставленной задачи и реализации его средствами автоматизированного проектирования;
- ПО 2 разработки кода программного продукта на основе готовой спецификации на уровне модуля;
- ПО 3 использования инструментальных средств на этапе отладки программного продукта;
- ПО 4 проведения тестирования программного модуля по определенному сценарию;

уметь:

- У 1 осуществлять разработку кода программного модуля на современных У 2 языках программирования;
- У 3 создавать программу по разработанному алгоритму как отдельный модуль;
- У 4 выполнять отладку и тестирование программы на уровне модуля;
- У 5 оформлять документацию на программные средства;
- У 6 использовать инструментальные средства для автоматизации оформления документации; знать:
- основные этапы разработки программного обеспечения;
- основные принципы технологии структурного и объектноориентированного программирования;
- основные принципы отладки и тестирования программных продуктов;
- методы и средства разработки технической документации

1.3. Количество часов на освоение программы профессионального модуля:

всего – 690 часов, в том числе:

максимальной учебной нагрузки обучающегося – 366 часов, включая:

обязательной аудиторной учебной нагрузки обучающегося –244 часов;

самостоятельной работы обучающегося – 122 часов;

учебной и производственной практики – 324 часов.

#### 2. РЕЗУЛЬТАТЫ ОСВОЕНИЯ ПРОФЕССИОНАЛЬНОГО МОДУЛЯ

<span id="page-6-0"></span>Результатом освоения профессионального модуля является овладение обучающимися видом профессиональной деятельности ПМ.01 Разработка программных модулей программного обеспечения компьютерных систем, в том числе профессиональными (ПК) и общими (ОК) компетенциями:

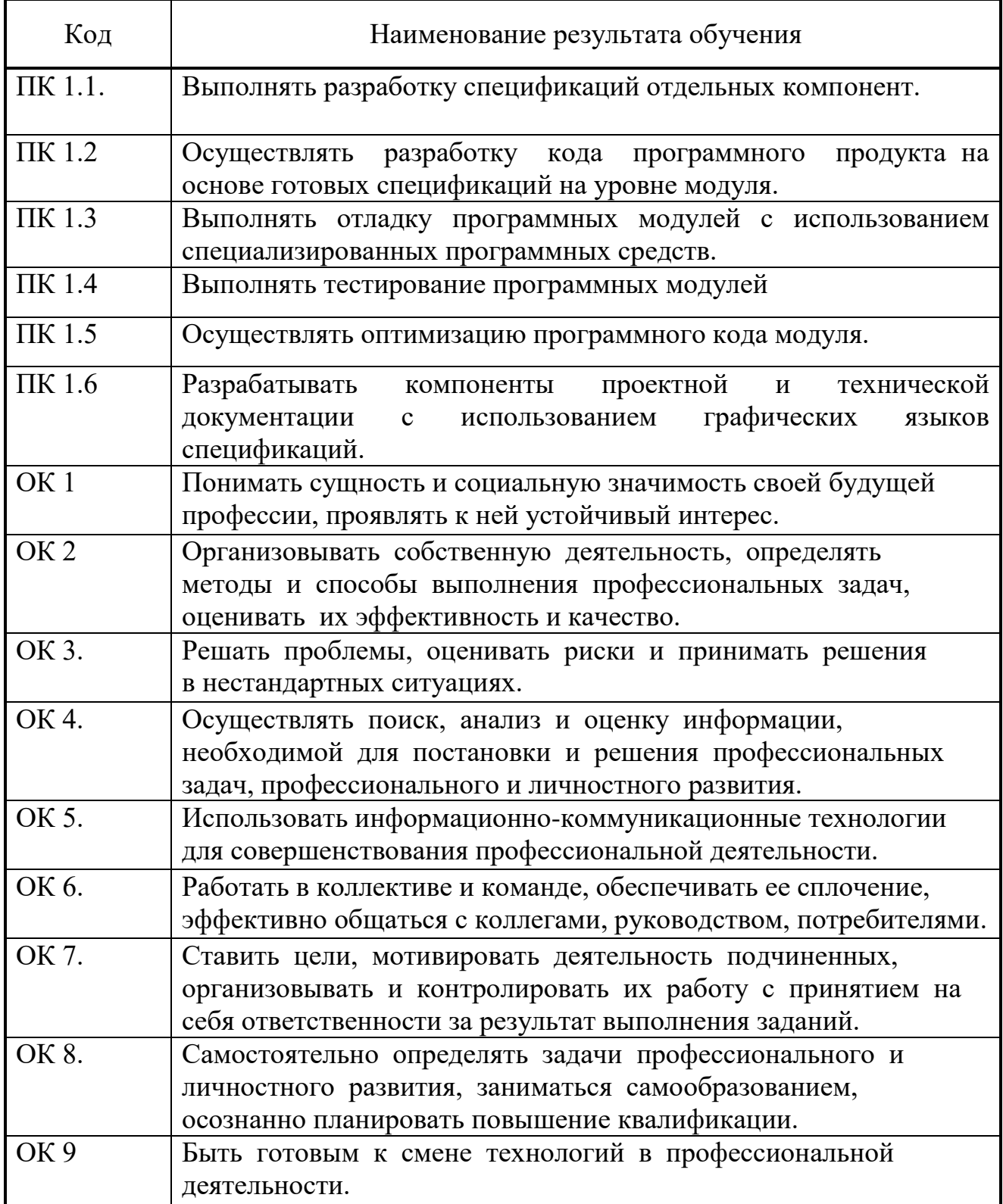

# 3. СТРУКТУРА И СОДЕРЖАНИЕ ПРОФЕССИОНАЛЬНОГО МОДУЛЯ

#### 3.1. Тематический план профессионального модуля Разработка программных модулей программного обеспечения компьютерных систем

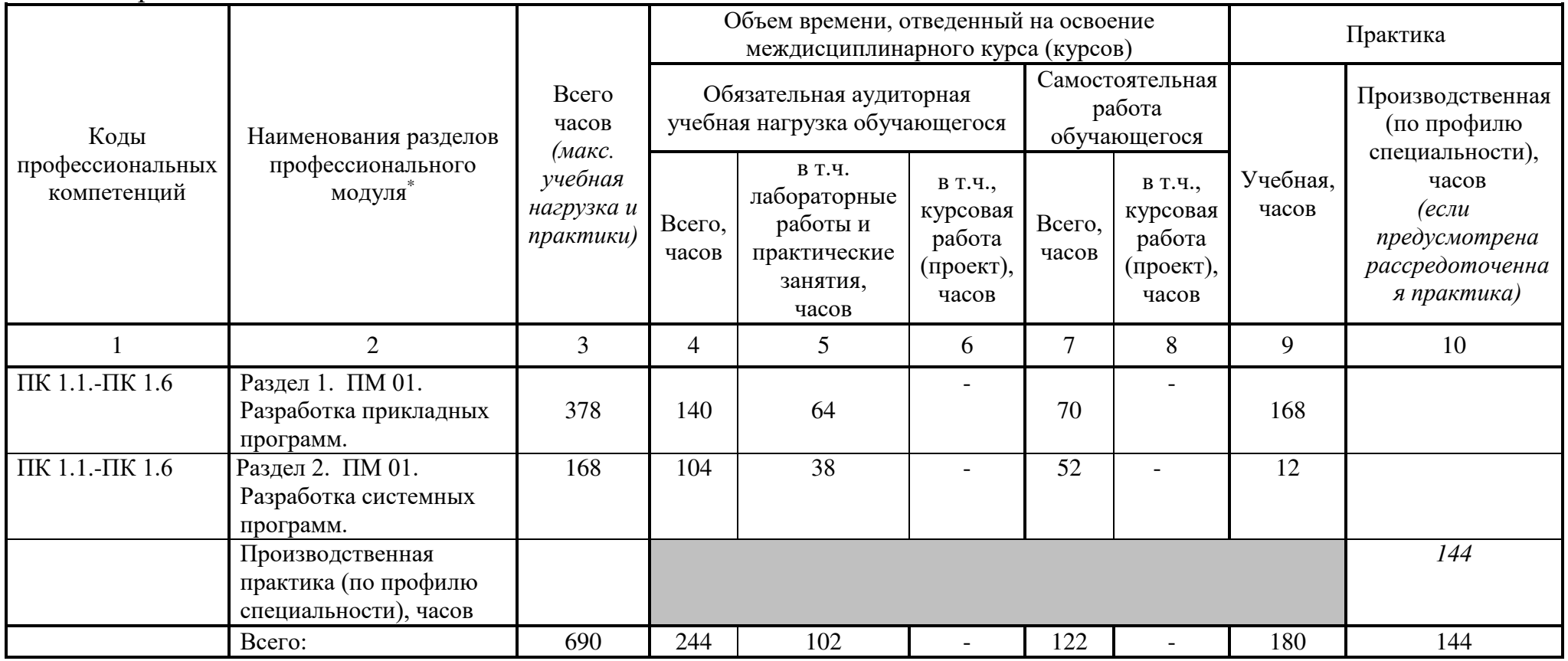

<span id="page-7-0"></span> $\overline{a}$ 

# 3.2. Содержание обучения по профессиональному модулю (ПМ)

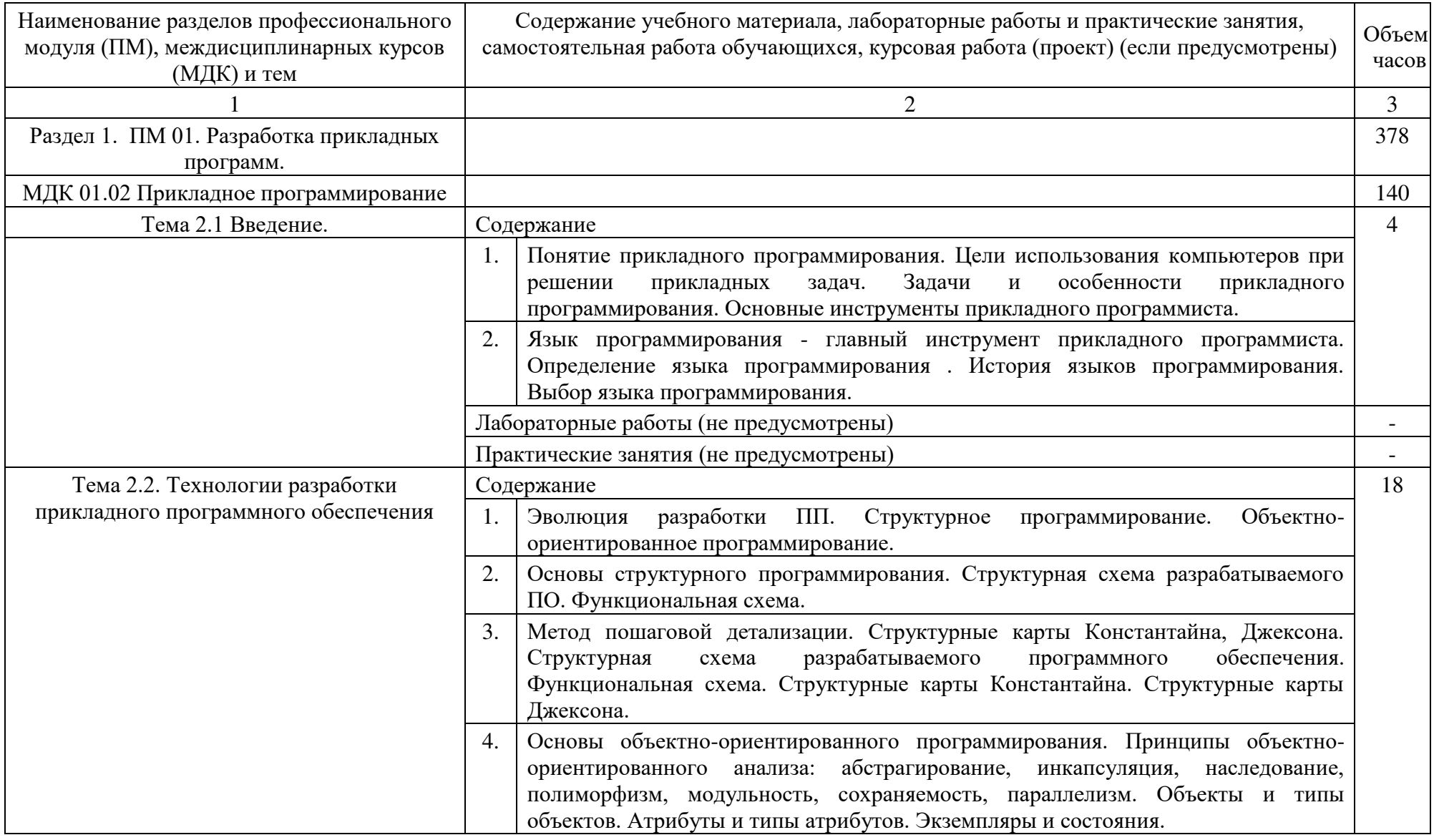

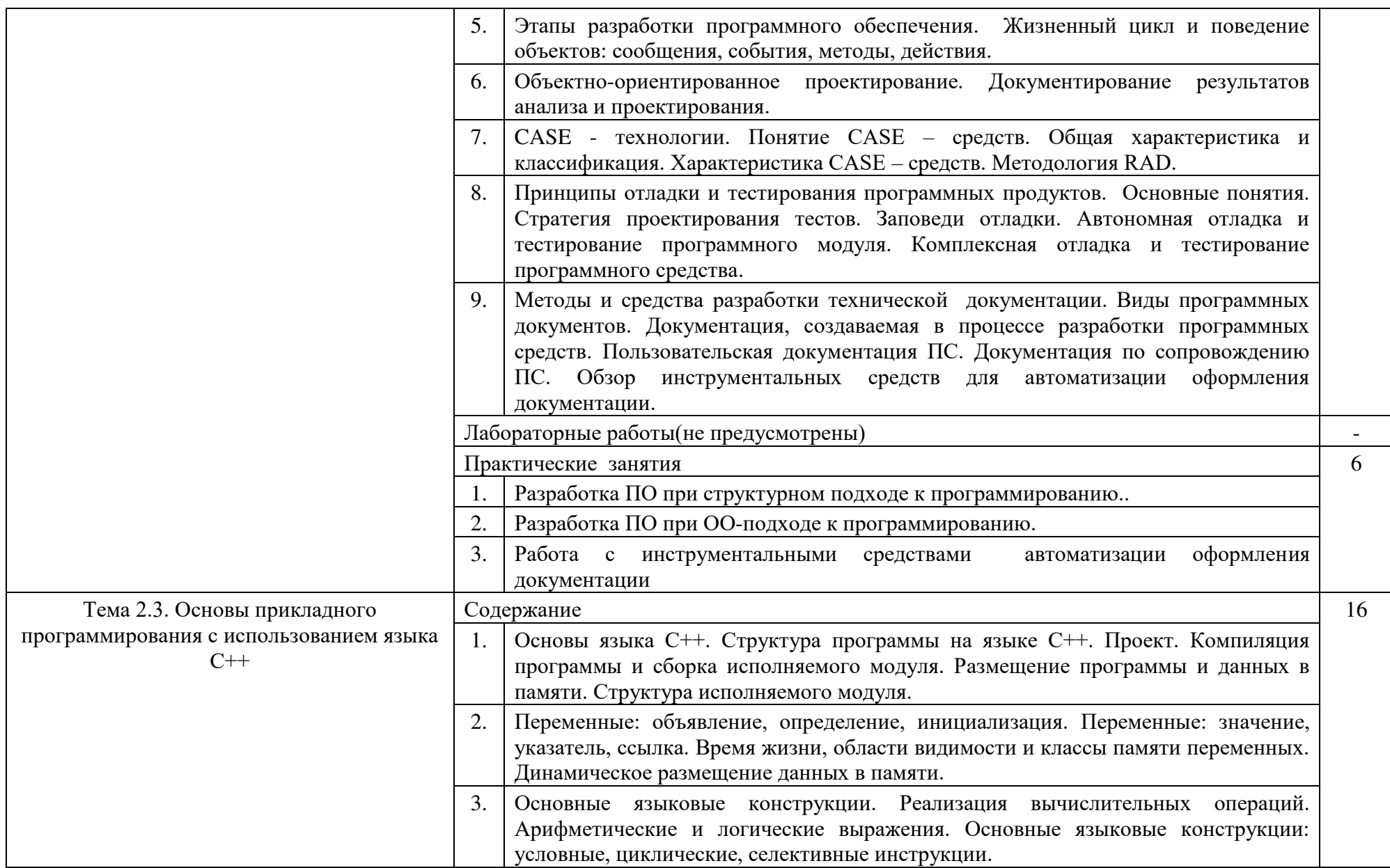

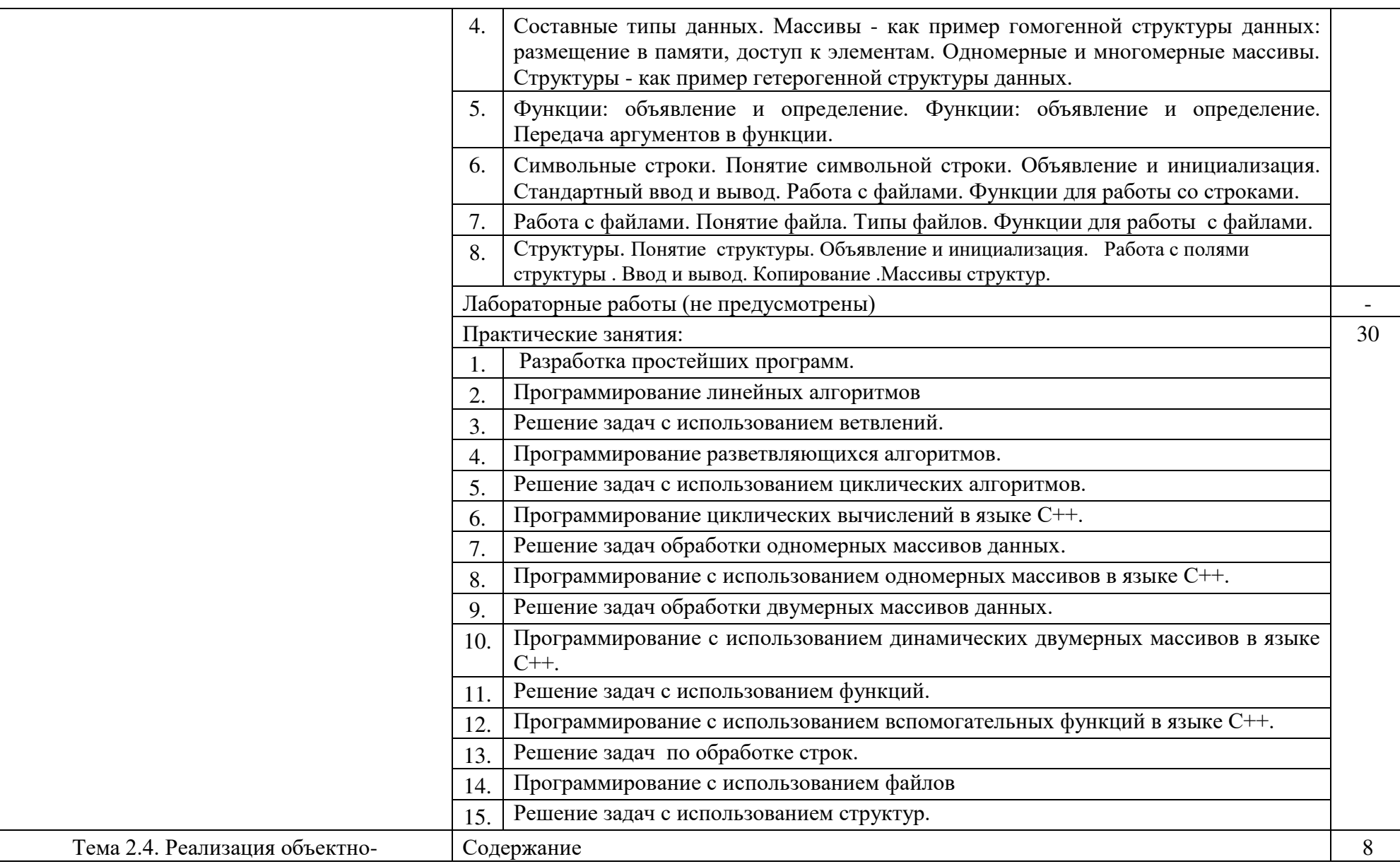

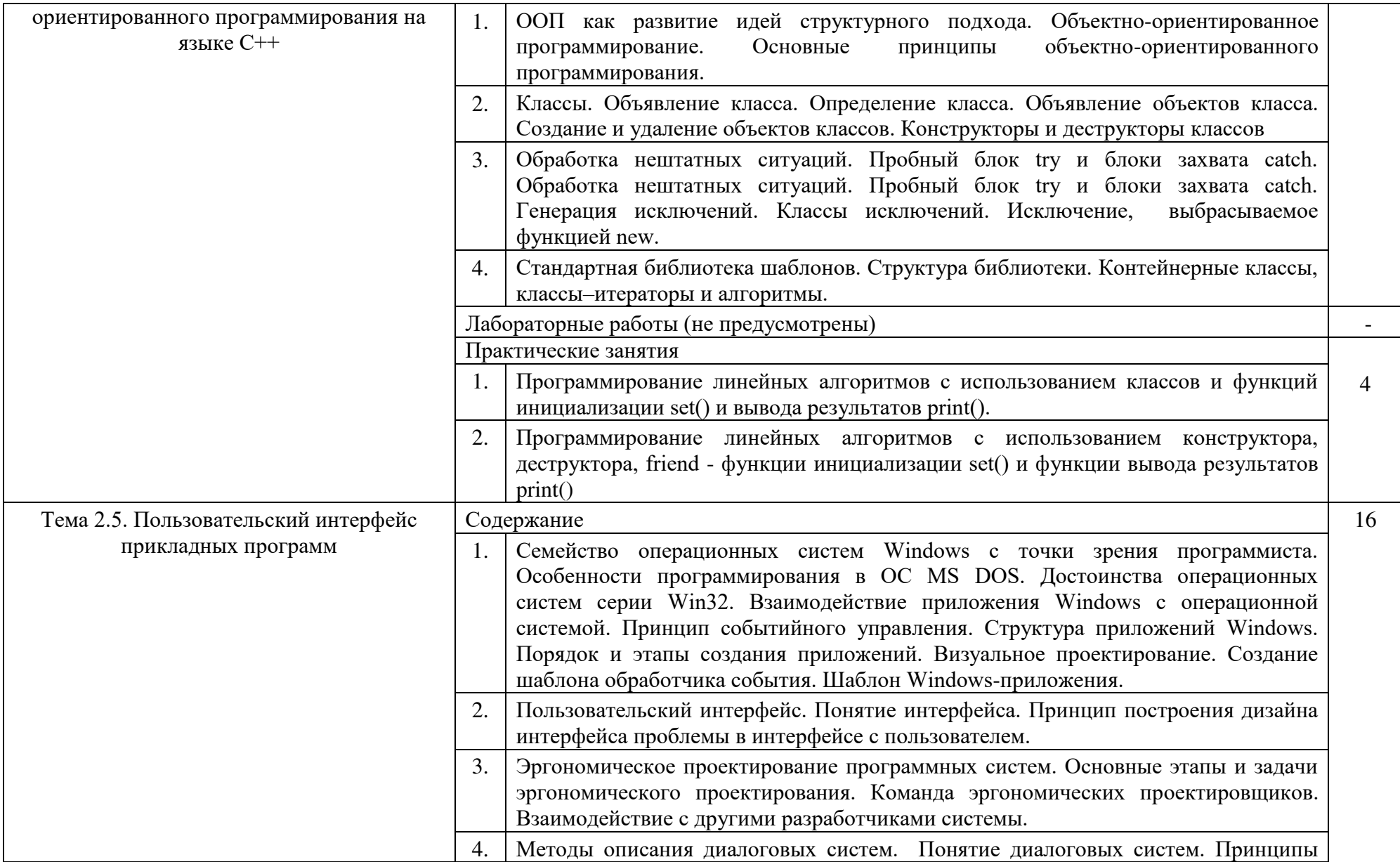

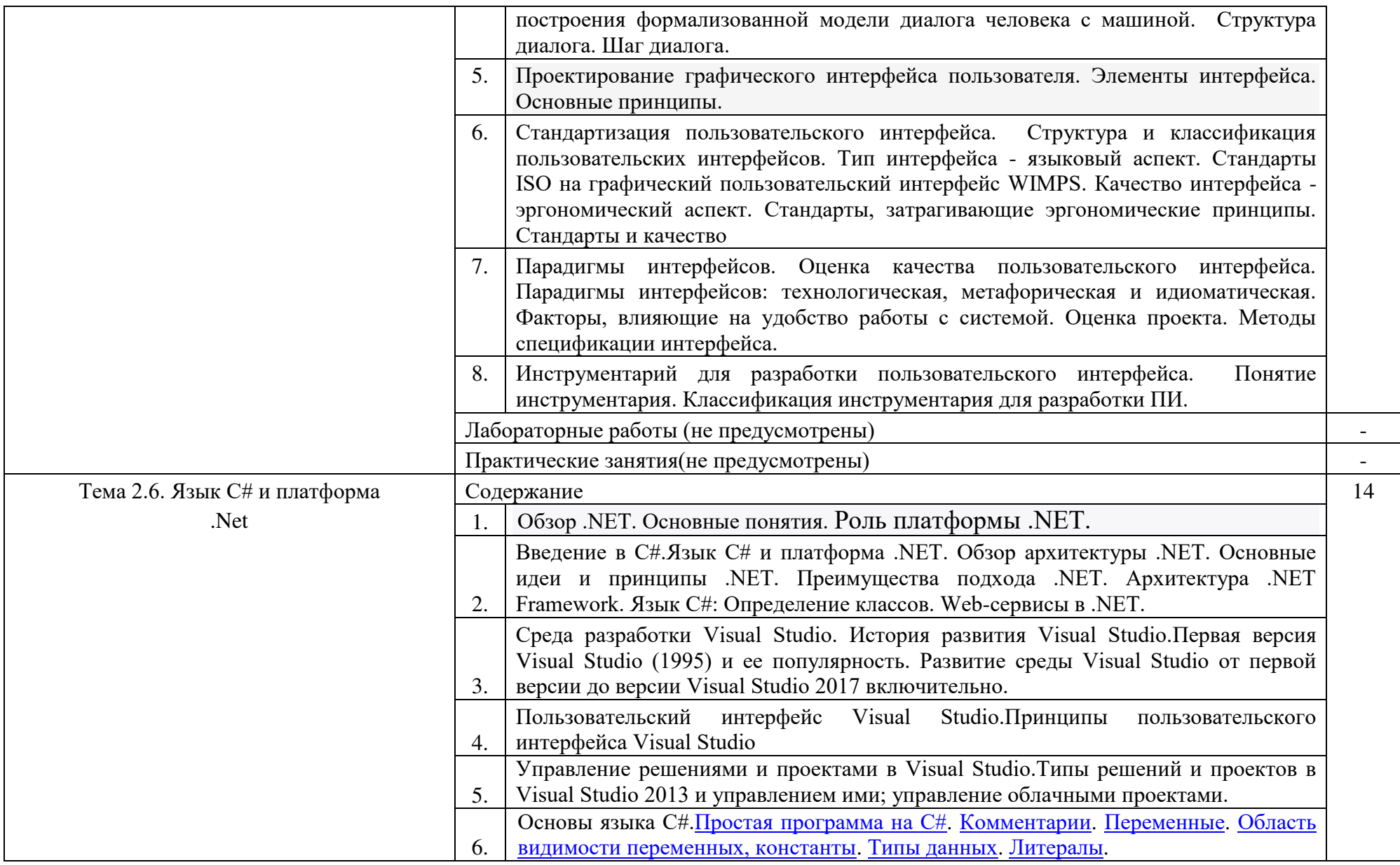

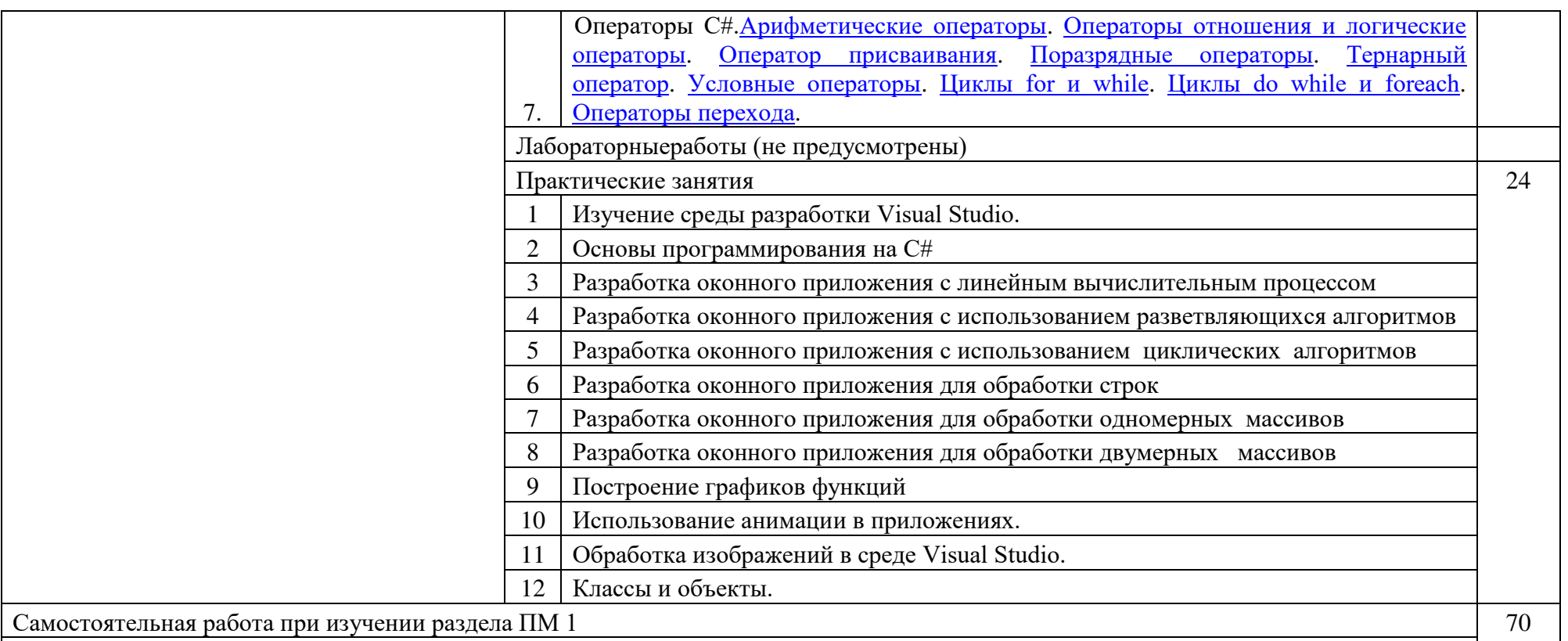

Систематическая проработка конспектов занятий, учебной и специальной технической литературы (по вопросам к параграфам, главам учебных пособий, составленным преподавателем). Подготовка к практическим работам с использованием методических рекомендаций преподавателя, оформление практических работ, отчетов и подготовка к их защите.

Тематика внеаудиторной самостоятельной работы:

Работа с рабочей тетрадью.

–Подготовка сообщения по темам: История развития языка C++. Стандартизация языка C++. [Реализация Си](https://ru.wikipedia.org/wiki/%D0%A1%D0%B8_(%D1%8F%D0%B7%D1%8B%D0%BA_%D0%BF%D1%80%D0%BE%D0%B3%D1%80%D0%B0%D0%BC%D0%BC%D0%B8%D1%80%D0%BE%D0%B2%D0%B0%D0%BD%D0%B8%D1%8F)#.D0.A0.D0.B5.D0.B0.D0.BB.D0.B8.D0.B7.D0.B0.D1.86.D0.B8.D1.8F_.D0.A1.D0.B8). Компиляторы на динамические языки и платформы.

Создание диаграмм объектов.

Выполнение индивидуальных заданий по записи математических выражений.

Составление справочника команд языка С++.

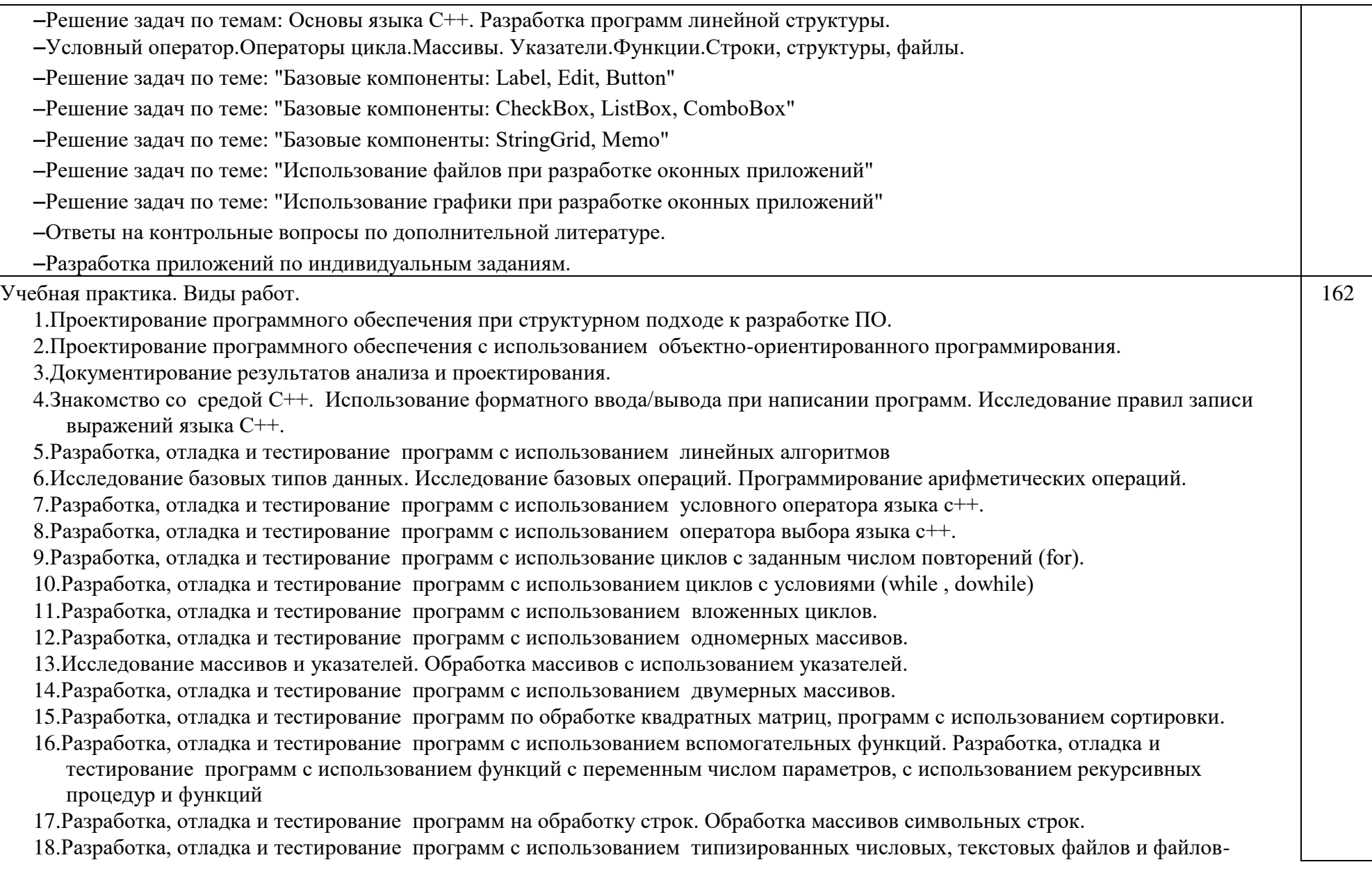

записей.

19.Разработка оконных приложений с использованием стандартных компонентов в среде VisualStudio.

- 20.Разработка форм: настройка прямоугольной формы, создание непрямоугольной формы Windows, создание наследуемой формы, создание MDI – приложения.
- 21.Работа с элементами управления: Обработка событий Click и MouseMove; Работа со списками; Создание и использование элемента управления ToolStrip; Использование элемента управления StatusStrip; Работа с контейнерными элементами управления; Элементы с поддержкой отображения текста; Элементы с поддержкой редактирования текста; Добавление и удаление элементов управления в режиме работы приложения; Проверка вводимых значений. События KeyPress и Validating. Элементы управления ErrorProvider.

22.Создание элементов управления:Создание составного элемента управления; Создание специализированного элемента управления; Создание расширенных элементов управления.

- 23.Использование окон диалога в формах: Использование компонента SaveFileDialog; Использование компонента ColorDialog; Использование компонента FontDialog; Использование компонента OpenFileDialog.
- 24.Взаимодействие управляемого и неуправляемого кода: Использование COM-компонента для создания PDF-приложения; Вызов функции API.
- 25.Организация печати в формах Windows: Использование диалоговых окон для печати; Создание документа печати; Создание специализированной форсы предварительного просмотра.
- 26.Повышение удобства использования приложений: Создание контекстной справки; Использование справочного файла; Добавление всплывающих подсказок; Автоматический выбор языка при запуске приложения; Локализация приложения.
- 27.Развертывание Windows приложений: Использование строго именованной сборки; Работа с глобальным кэшем сборок; Создание и использование файлов конфигурации приложения; Создание и использование WindowsInstallerSetupProject; Публикация приложения с помощью ClickOnce в сетевой папке.

Производственная практика. Виды работ.  $\vert$  72

Разработка прикладных программ с учетом специфики предприятия:

разработка спецификаций отдельных компонент

- разработка кода программного продукта на основе готовых спецификаций на уровне модуля
- отладка программных модулей с использованием специализированных программных средств

тестирование программных модулей

оптимизация программного кода модуля.

Раздел 2. ПМ 01. Разработка системных программ.

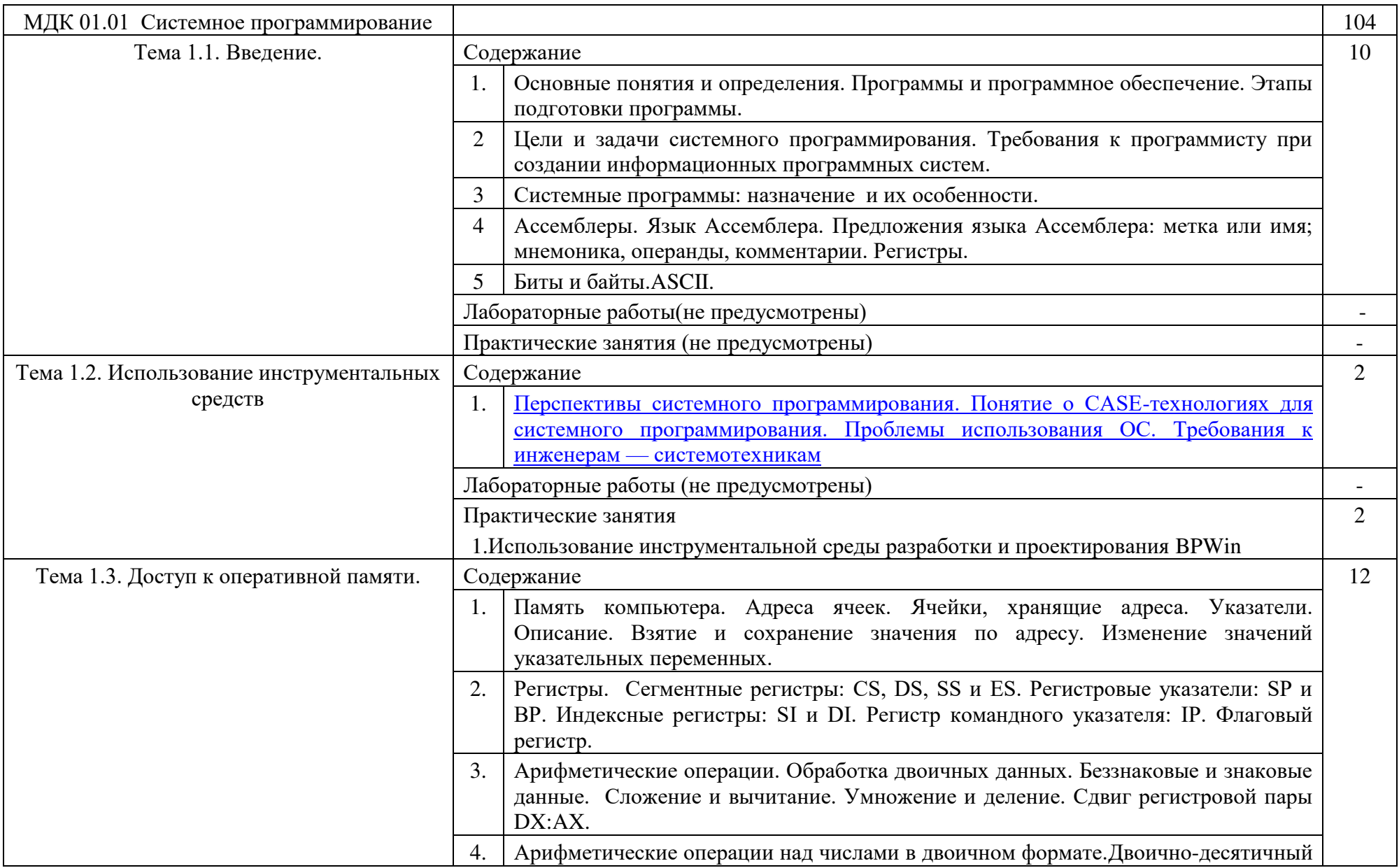

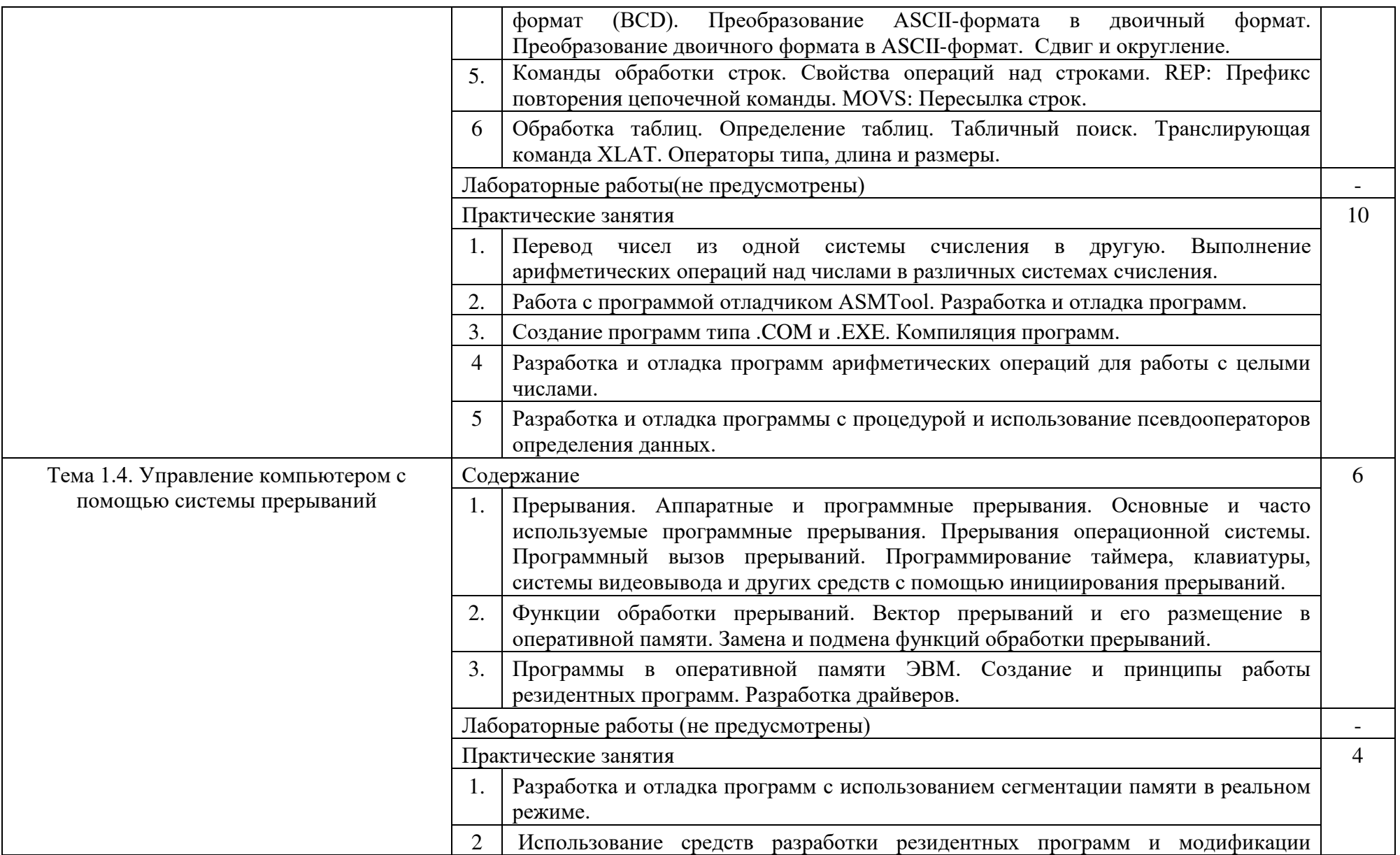

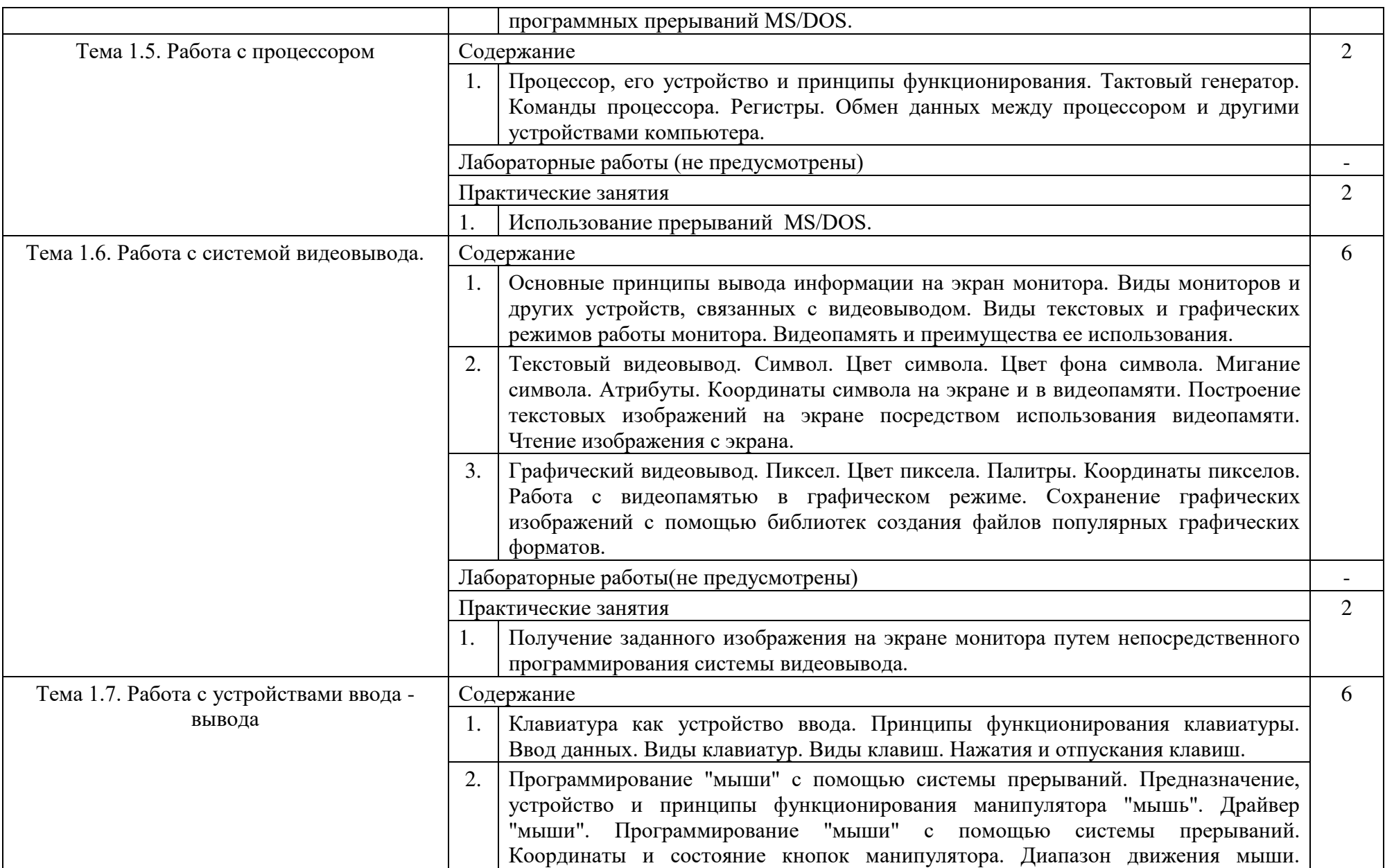

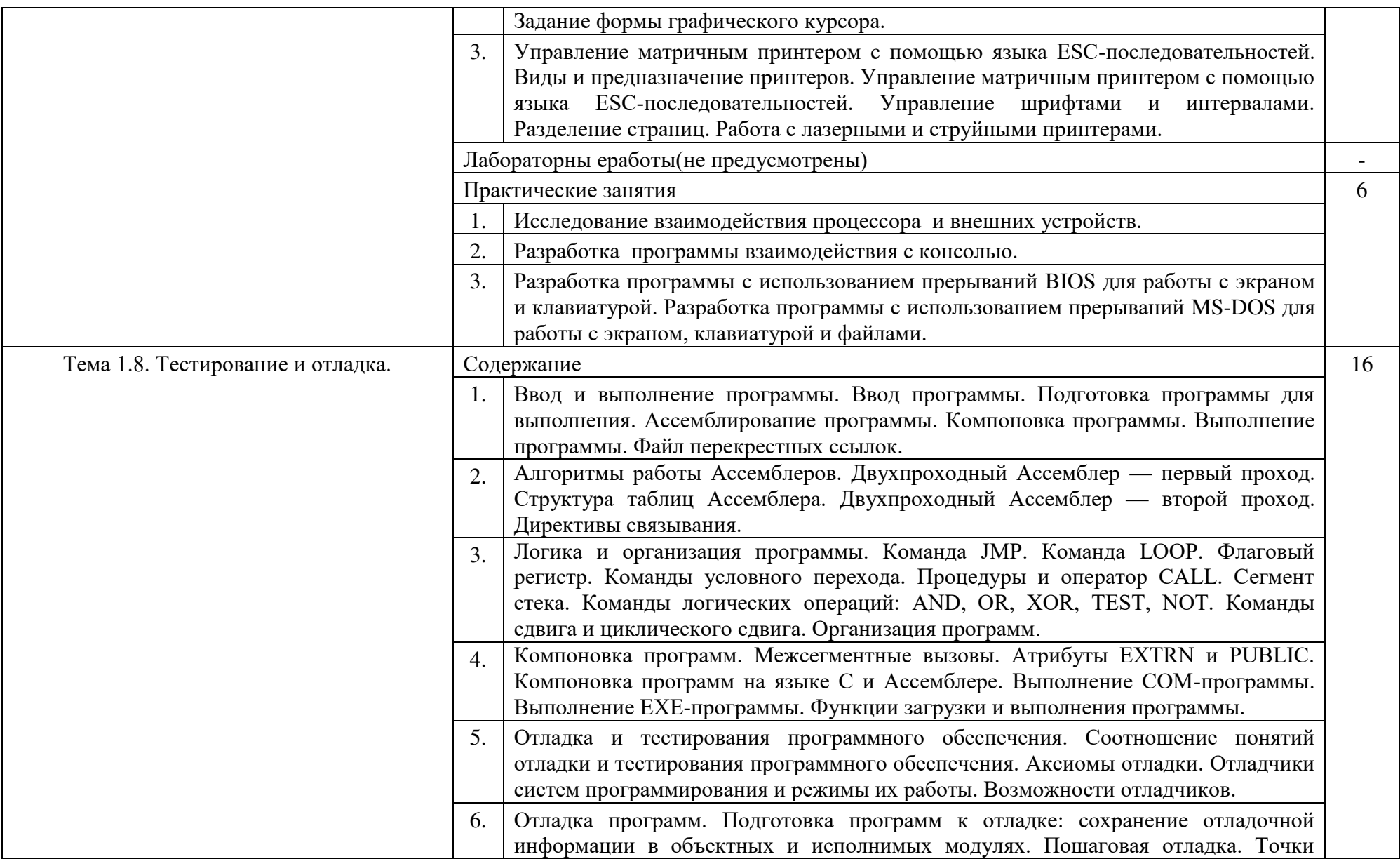

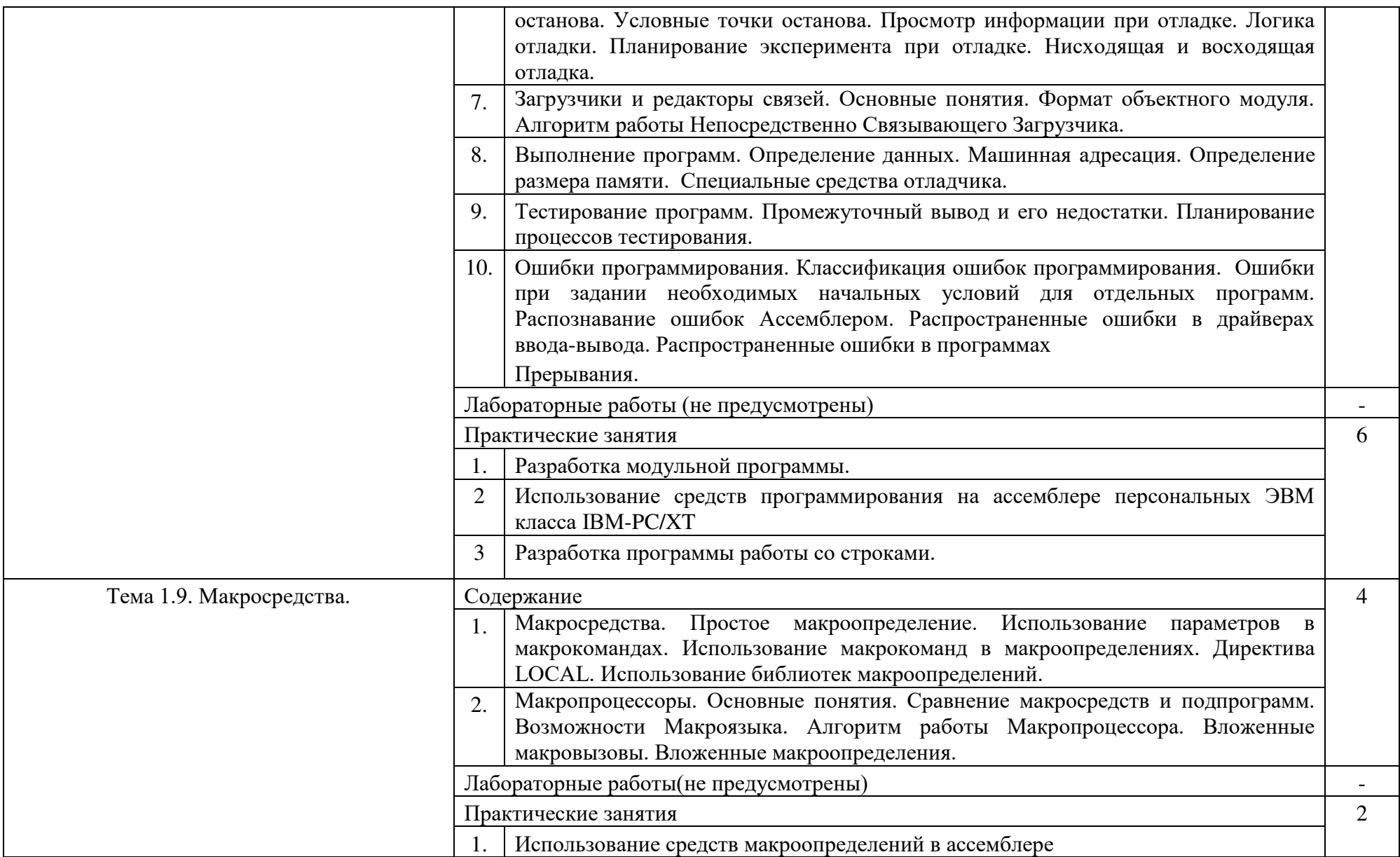

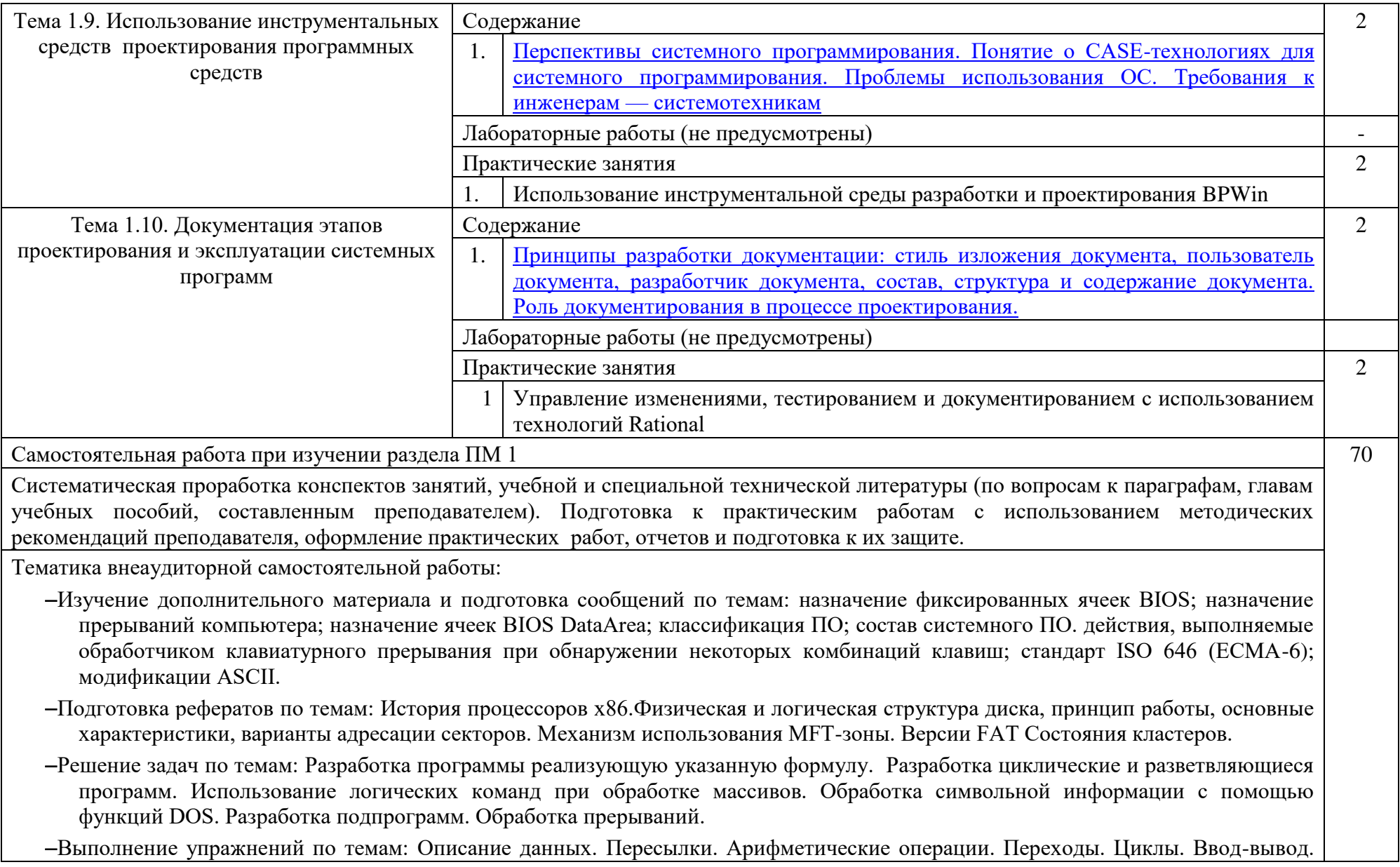

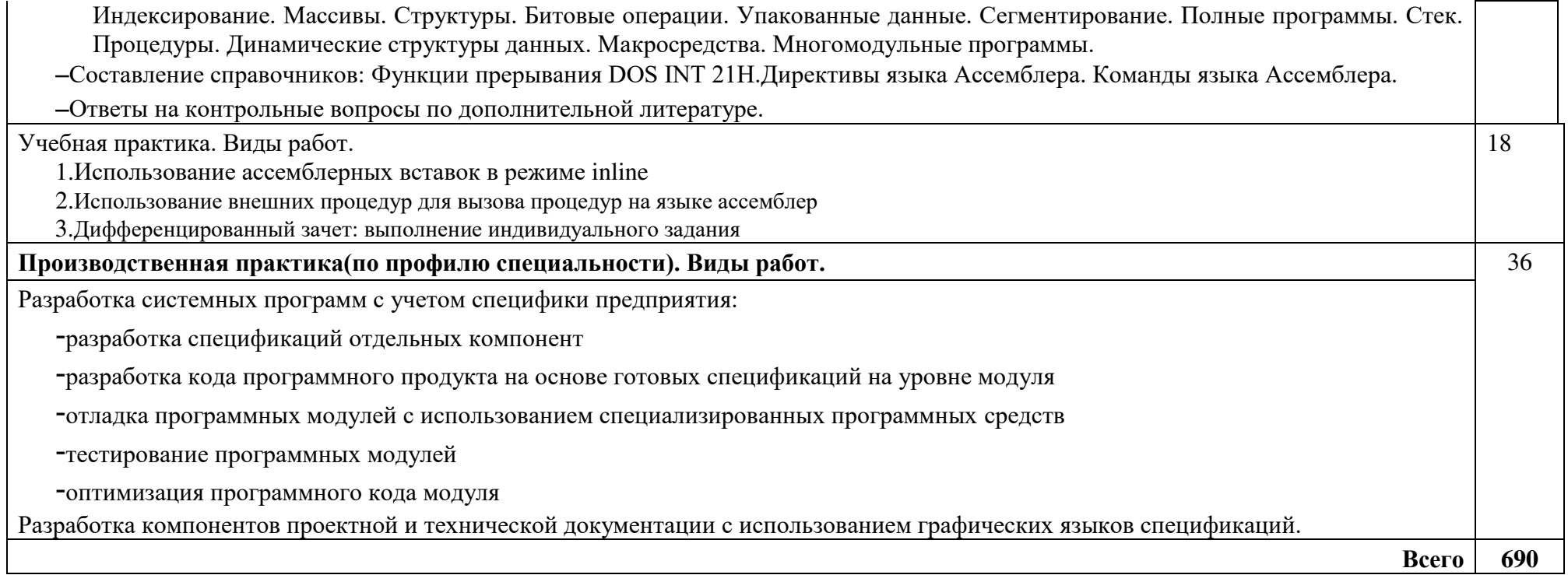

#### 4. УСЛОВИЯ РЕАЛИЗАЦИИ ПРОФЕССИОНАЛЬНОГО МОДУЛЯ

<span id="page-23-0"></span>4.1. Требования к минимальному материально-техническому обеспечению

Реализация профессионального модуля предполагает наличие учебных Кабинетов:

информатики.

Лабораторий:

системного и прикладного программирования.

Залы:

библиотека, читальный зал с выходом в сеть Интернет; актовый зал Оборудование учебного кабинета Информатики:

- посадочные места по количеству обучающихся;

- АРМ студентов;

- АРМ преподавателя;

- комплекты учебно – наглядных пособий;

- комплект учебно-методической документации;

- цифровые образовательные ресурсы;

Технические средства обучения:

компьютеры (рабочие станции);

мультимедийный проектор;

 $-cepb$ ер;

локальная сеть;

выход в глобальную сеть;

принтер, сканер, внешние накопители информации;

мобильные устройства для хранения информации;

графический планшет;

программное обеспечение общего и профессионального назначения;

- интерактивная доска;

аудиовизуальные средства.

 Оборудование лабораторий системного и прикладного программирования:

– ПК по количеству обучающихся;

рабочее место преподавателя;

комплекты учебно – наглядных пособий;

комплект учебно-методической документации;

сервер;

локальная сеть;

выход в глобальную сеть;

проектор;

экран (плазменная панель).

Оборудование и технологическое оснащение рабочих мест: компьютеры, локальная сеть, выход в глобальную сеть.

Реализация профессионального модуля предполагает обязательную производственную практику.

4.2. Информационное обеспечение обучения

Перечень рекомендуемых учебных изданий, Интернет-ресурсов, дополнительной литературы

Основные источники:

Медведев, М. А. Программирование на СИ# : учебное пособие для СПО / М. А. Медведев, А. Н. Медведев ; под редакцией А. В. Присяжного. — 2-е изд. — Саратов, Екатеринбург : Профобразование, Уральский федеральный университет, 2019. — 62 c. — ISBN 978-5-4488-0471-7, 978-5- 7996-2833-8. — Текст : электронный // Электронно-библиотечная система IPR BOOKS : [сайт]. — URL: <http://www.iprbookshop.ru/87851.html> (дата обращения: 15.10.2019). — Режим доступа: для авторизир. Пользователей

Дополнительные источники:

1. Кузнецов, А. С. Системное программирование : учебное пособие / А. С. Кузнецов, И. А. Якимов, П. В. Пересунько. — Красноярск : Сибирский федеральный университет, 2018. — 170 c. — ISBN 978-5-7638- 3885-5. — Текст : электронный // Электронно-библиотечная система IPR BOOKS : [сайт]. — URL: <http://www.iprbookshop.ru/84121.html> (дата обращения: 15.10.2019). — Режим доступа: для авторизир. пользователей

2. Лебедева, Т. Н. Теория и практика объектноориентированного программирования : учебное пособие для СПО / Т. Н. Лебедева. — Саратов : Профобразование, 2019. — 221 c. — ISBN 978-5-4488- 0350-5. — Текст : электронный // Электронно-библиотечная система IPR BOOKS : [сайт]. — URL: <http://www.iprbookshop.ru/86080.html> (дата обращения: 15.10.2019). — Режим доступа: для авторизир. Пользователей

3. Лебедева, Т. Н. Технология программирования : учебное пособие для СПО / Т. Н. Лебедева, С. С. Юнусова. — Саратов : Профобразование, 2019. — 140 c. — ISBN 978-5-4488-0351-2. — Текст : электронный // Электронно-библиотечная система IPR BOOKS : [сайт]. — URL: <http://www.iprbookshop.ru/86081.html> (дата обращения: 15.10.2019). — Режим доступа: для авторизир. Пользователей

4.Немцова, Т.И. Программирование на языке высокого уровня. Программирование на языке С++: учеб.пособие / Т.И. Немцова, С.Ю. Голова, А.И. Терентьев; под ред. Л.Г. Гагариной. — М.: ИД «ФОРУМ»: ИНФРА-М, 2018. — 512 с. — (Среднее профессиональное образование). - URL: <http://znanium.com/catalog/product/918098>(дата обращения: 19.06.2019).- Режим доступа: для зарег. пользователей.

5.Уйманова, Н. А. Основы объектно-ориентированного программирования [Электронный ресурс] : практикум для СПО / Н. А. Уйманова, М. Г. Таспаева. — Электрон. текстовые данные. — Саратов : Профобразование, 2019. — 155 c. — 978-5-4488-0352-9. — Режим доступа: <http://www.iprbookshop.ru/86199.html>

6.Федорова, Г.Н. Разработка программных модулей программного обеспечения для компьютерных систем : учебник для учреждений сред.проф. образования / Г.Н. Федорова .-2-е изд., стер.- М.: Издательский центр «Академия ¬, 2017.-336 с.-ISBN 978-5-4468-4482-1.-Текст: непосредственный.

7. Федорова, Г.Н. Разработка программных модулей программного обеспечения для компьютерных систем: учебник для сред.профессиональное образования / Г.Н Федорова.-2-е изд. – М.:<br>Акалемия. 2017. – 336 с.-1000 экз.-ISBN 978-5-4468-4482-1.-Текст: Академия, 2017. – 336 с.-1000 экз.-ISBN непосредственный.

Интернет-ресурсы:

1.Интернет – университет. Форма доступа: <http://www.intuit.ru/>

2.Сетевая энциклопедия Википедия. Форма доступа: [http://ru.wikipedia.org/;](http://ru.wikipedia.org/)

3. Федеральный портал «Информационно-коммуникационные технологии в образовании». Форма доступа: [http://www.ict.edu.ru/;](http://www.ict.edu.ru/)

4. Федеральный портал «Российское образование». Форма доступа: [http://www.edu.ru/;](http://www.edu.ru/)

Журналы:

1[ПРОГРАММИРОВАНИЕ: электронный журнал.](https://elibrary.ru/title_about.asp?id=7966)-URL: http[s://elibrary.ru/title\\_about.asp?id=7966 \(дата обращения: 19.06.2019\).](https://elibrary.ru/title_about.asp?id=7966)-[Текст: электронный.](https://elibrary.ru/title_about.asp?id=7966)

2ВЫЧИСЛИТЕЛЬНЫЕ МЕТОДЫ И ПРОГРАММИРОВАНИЕ: НОВЫЕ ВЫЧИСЛИТЕЛЬНЫЕ ТЕХНОЛОГИИ:электронный журнал.- URL: https://elibrary.ru/contents.asp?id=36735943 (дата обращения: 19.06.2019).-Текст: электронный.

3[ПРОГРАММНЫЕ ПРОДУКТЫ, СИСТЕМЫ И АЛГОРИТМЫ:](https://elibrary.ru/title_about.asp?id=54990)  электронный журнал.[-URL: https://elibrary.ru/title\\_about.asp?id=54990](https://elibrary.ru/title_about.asp?id=54990)  [\(дата обращения: 19.06.2019\).](https://elibrary.ru/title_about.asp?id=54990)-Текст: электронный.

4.3. Общие требования к организации образовательного процесса

При освоении профессионального модуля планируется проведение практических занятий по разделам: системное программирование и прикладное программирование

Практические занятия проводятся в специально оборудованных кабинетах и лабораториях. При проведении практических занятий в требуется деление учебной группы на подгруппы.

Освоение обучающимися профессионального модуля должно проходить в условиях созданной образовательной среды, как в учебном заведении, так и в организациях соответствующих профилю специальности 09.02.03 Программирование в компьютерных системах.

Учебная практика проводится в лабораториях системного и прикладного программирования рассредоточено, чередуясь с теоретическими занятиями в рамках профессионального модуля. По итогам учебной практики проводится сдача зачета с выполнением практического задания, за счет часов, отведенных на учебную практику по каждой теме раздела.

Производственная практика проводится в организациях и профильных предприятиях концентрированно, по результатам которой обучающиеся предоставляют отчет, производственную характеристику. Аттестация по итогам производственной практики проводится с учетом результатов, подтвержденных документами соответствующих организаций.

Дисциплины и модули, предшествующие освоению данного модуля:

1.Иностранный язык;

2.Инженерная графика;

3.Основы электротехники;

4.Прикладная электроника;

5.Электротехнические измерения;

6.Информационные технологии;

7.Метрология, стандартизация, сертификация;

8.Операционные системы и среды;

9.Дискретная математика

10.Основы алгоритмизации и программирования;

11.Безопасность жизнедеятельности.

 При изучении модуля с обучающимися проводятся консультации, как со всей группой, так и индивидуально. При организации самостоятельной работы обучающимся предоставляется возможность использования лабораторий системного и прикладного программирования при подготовке к практическим занятиям, экзамену.

4.4. Кадровое обеспечение образовательного процесса

Требования к квалификации педагогических (инженернопедагогических) кадров, обеспечивающих обучение по междисциплинарному курсу (курсам): наличие высшего профессионального образования, соответствующего профилю модуля «Разработка программных модулей программного

обеспечения для компьютерных систем» и специальности «Программирование в компьютерных системах».

Требования к квалификации педагогических кадров, осуществляющих руководство практикой:

инженерно-педагогический состав: высшее образование, соответствующее профилю модуля;

мастера и преподаватели: обязательная стажировка в профильных организациях не реже 1-го раза в 3 года. Опыт деятельности в организациях соответствующей профессиональной сферы является обязательным.

4.5 Используемые активные и интерактивные формы проведения занятий, образовательные технологии/ формы проведения занятий:

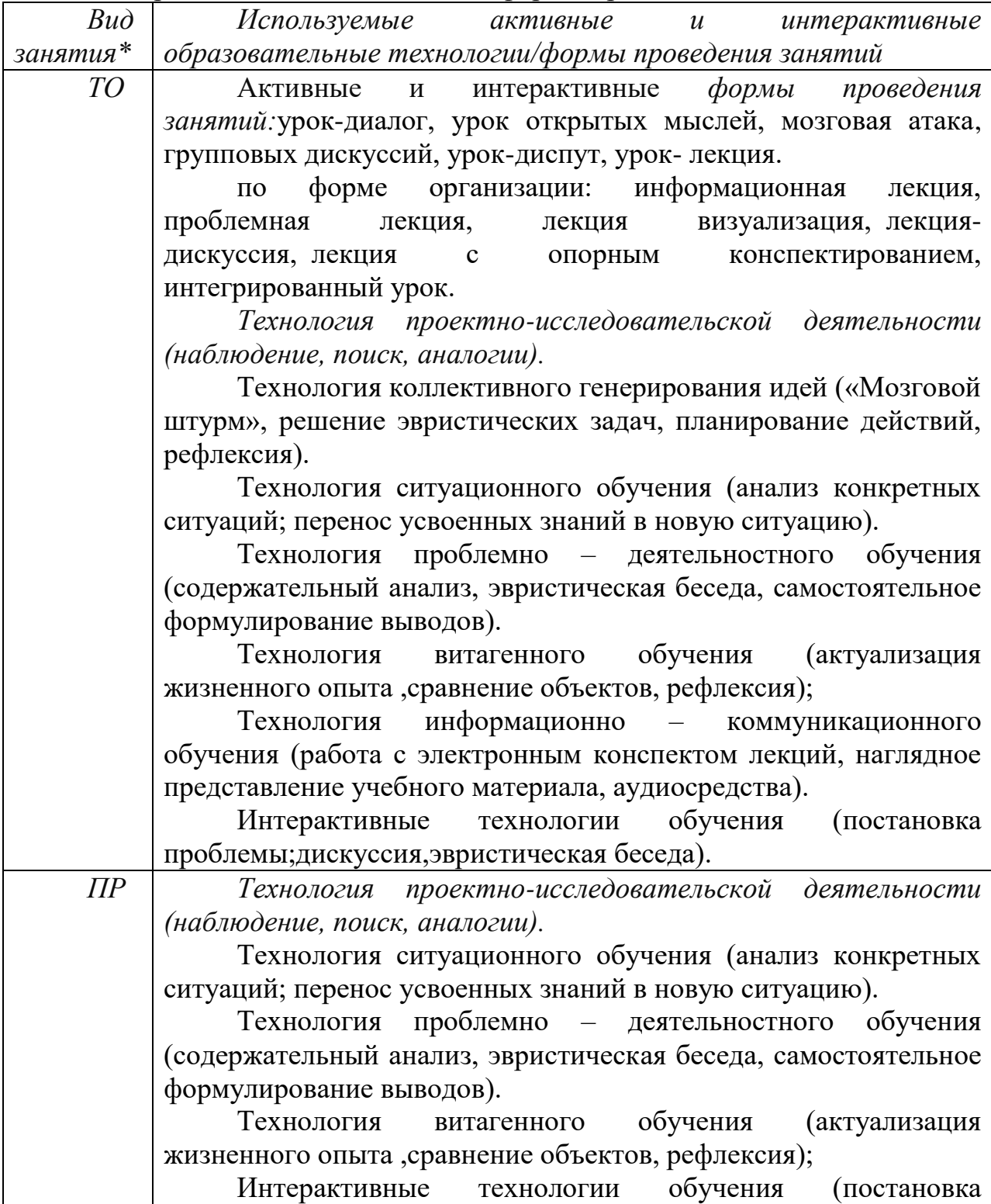

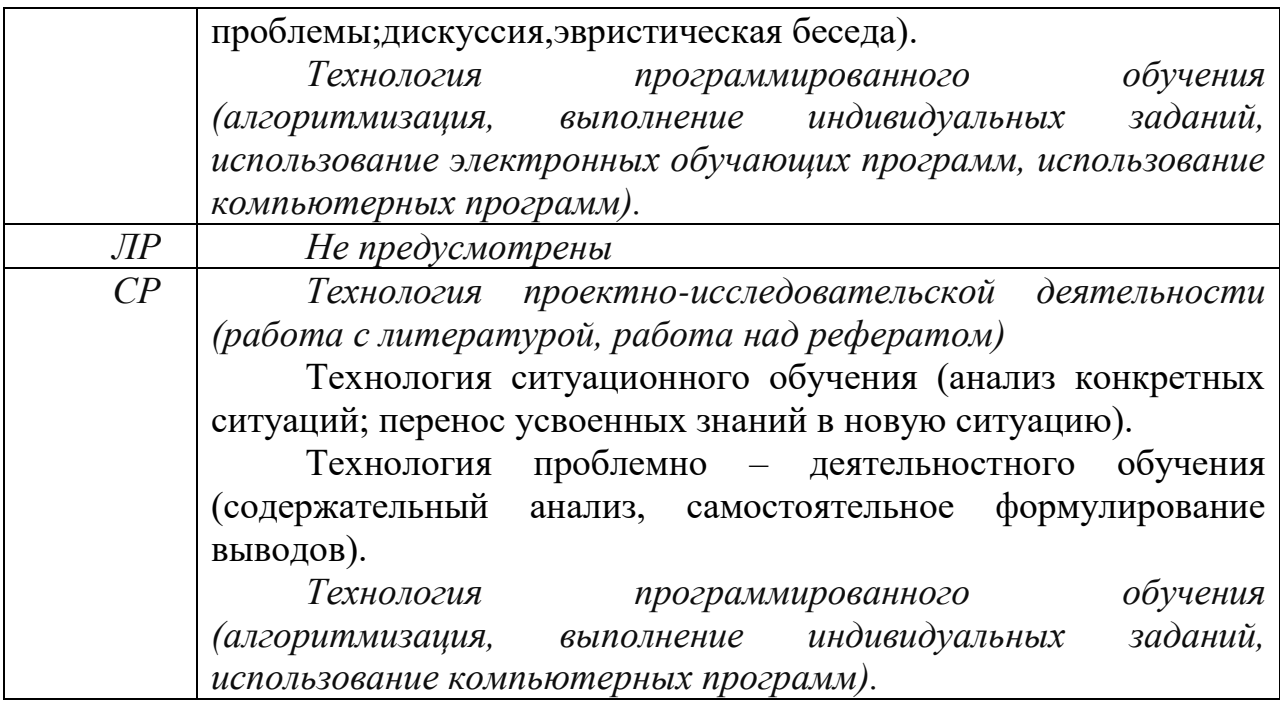

*\*) ТО – теоретическое обучение, ПР – практические занятия, СР-* 

#### <span id="page-29-0"></span>5. КОНТРОЛЬ И ОЦЕНКА РЕЗУЛЬТАТОВ ОСВОЕНИЯ ПРОФЕССИОНАЛЬНОГО МОДУЛЯ (ВИДА ПРОФЕССИОНАЛЬНОЙ ДЕЯТЕЛЬНОСТИ)

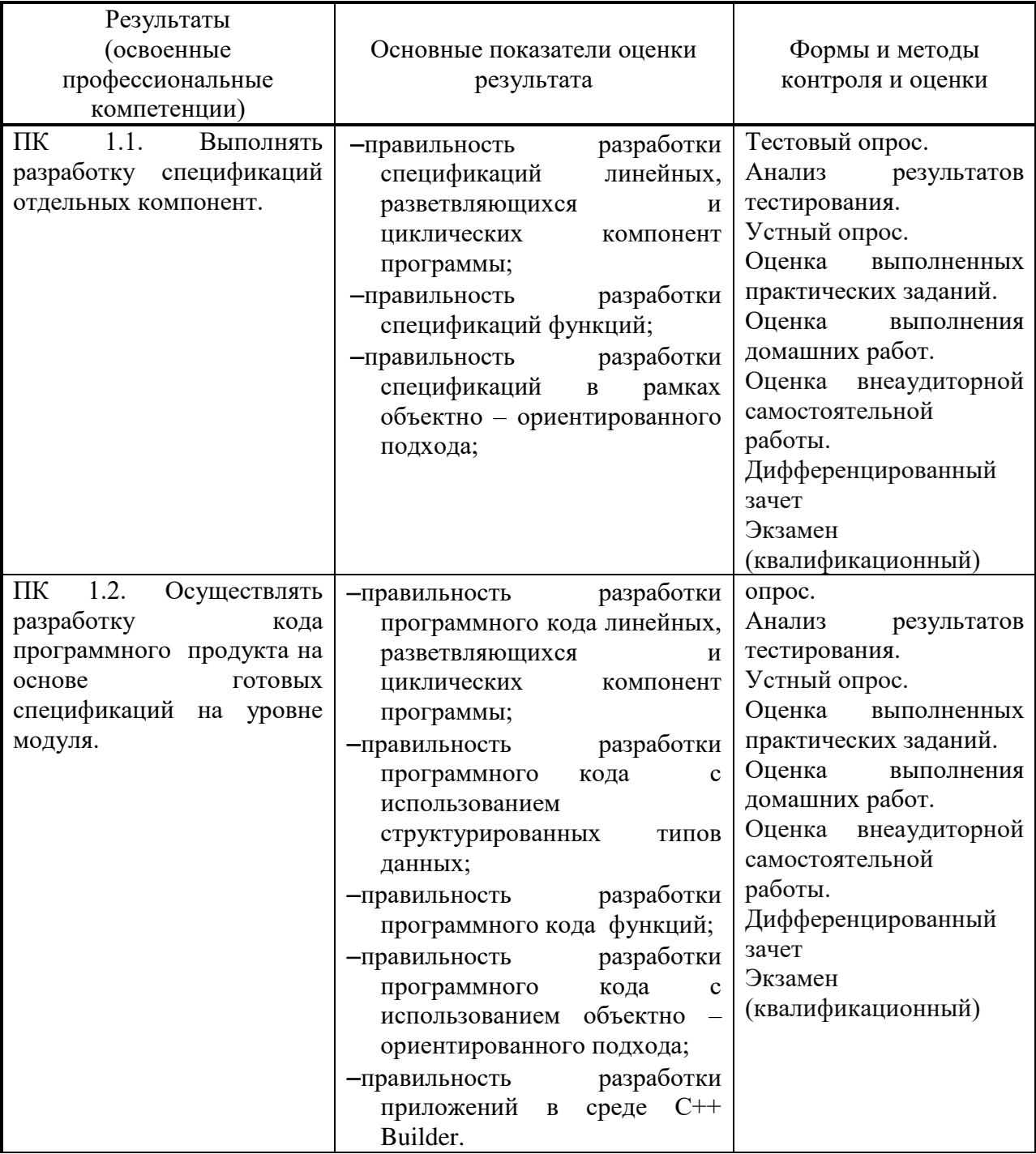

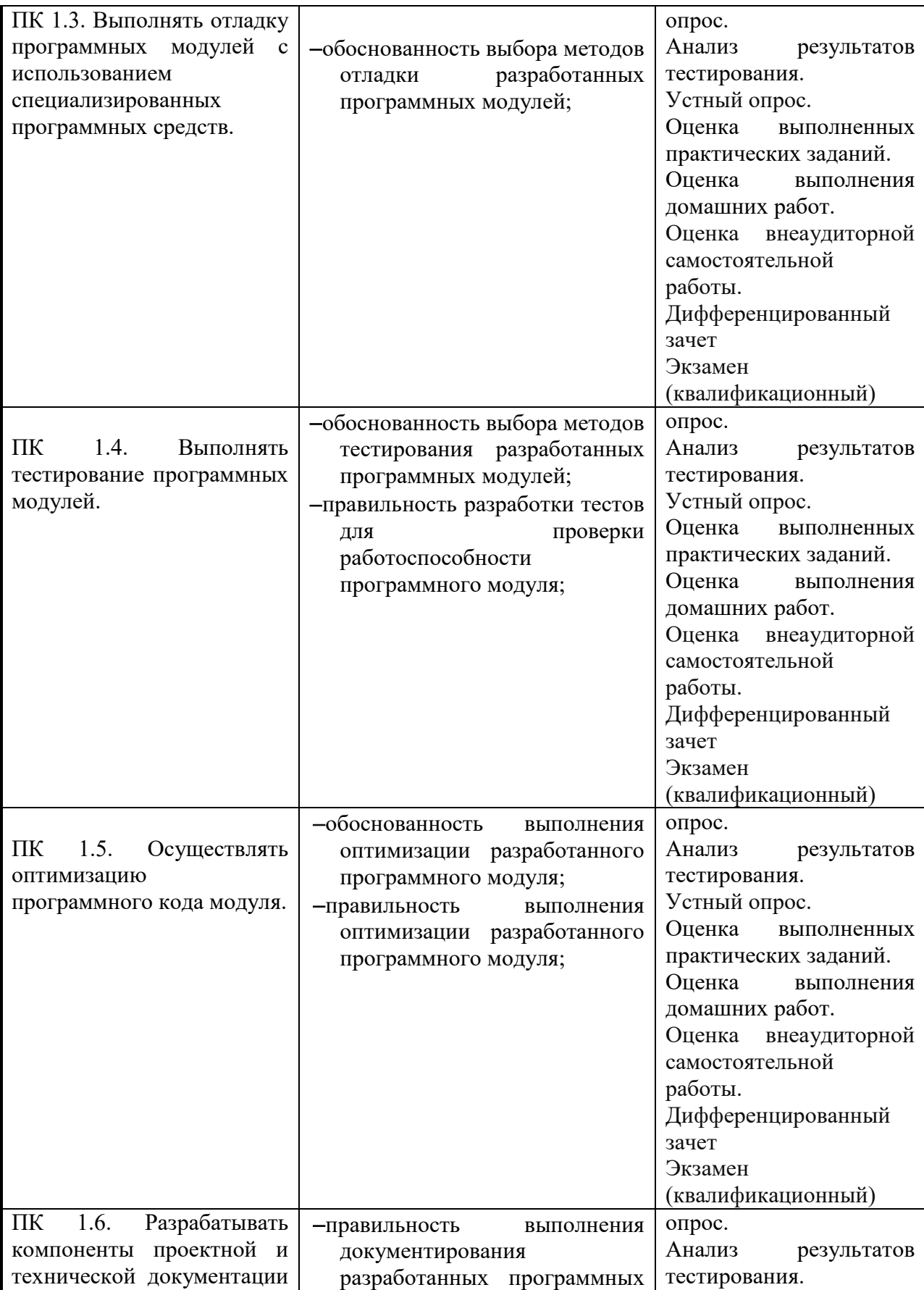

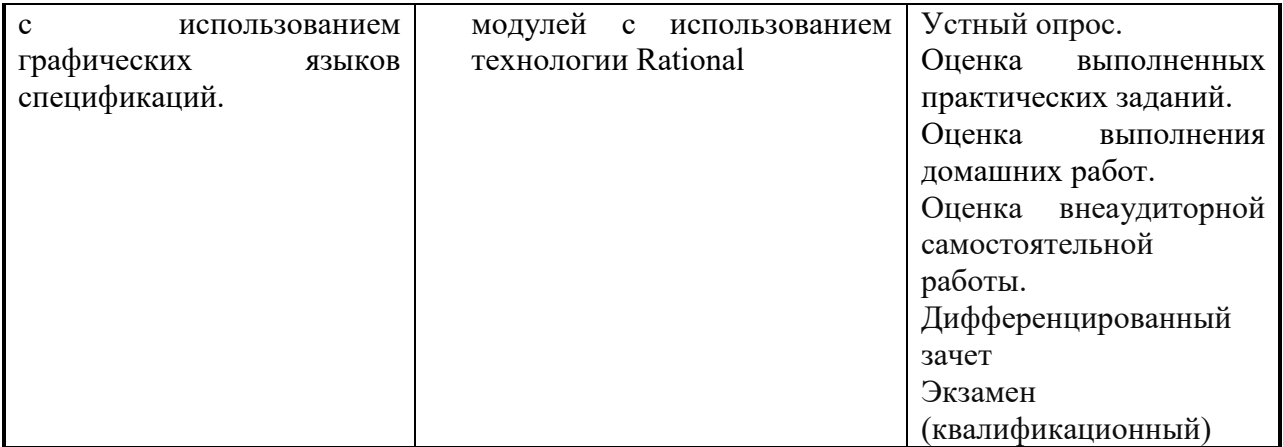

Формы и методы контроля и оценки результатов обучения должны позволять проверять у обучающихся не только сформированность профессиональных компетенций, но и развитие общих компетенций и обеспечивающих их умений.

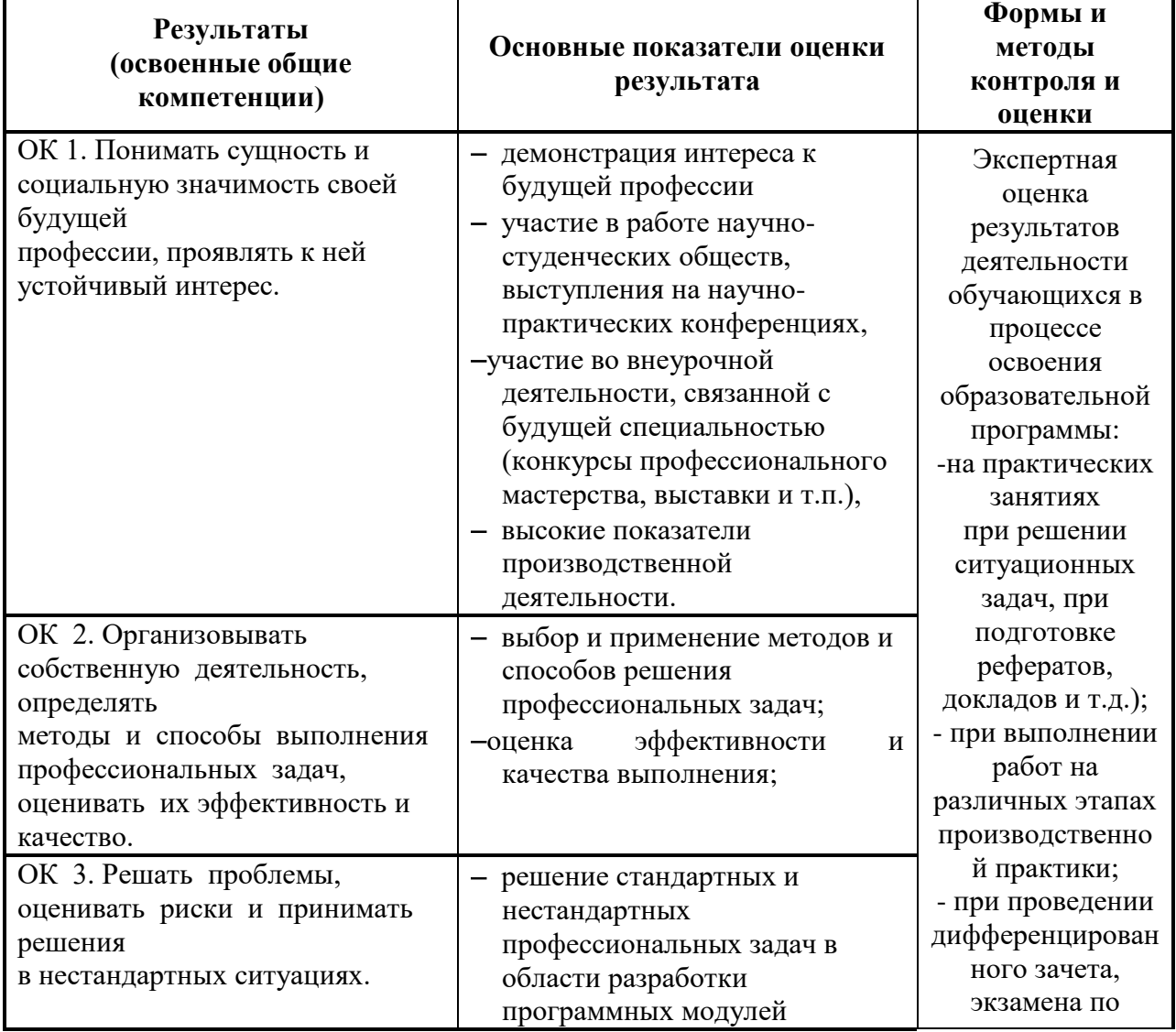

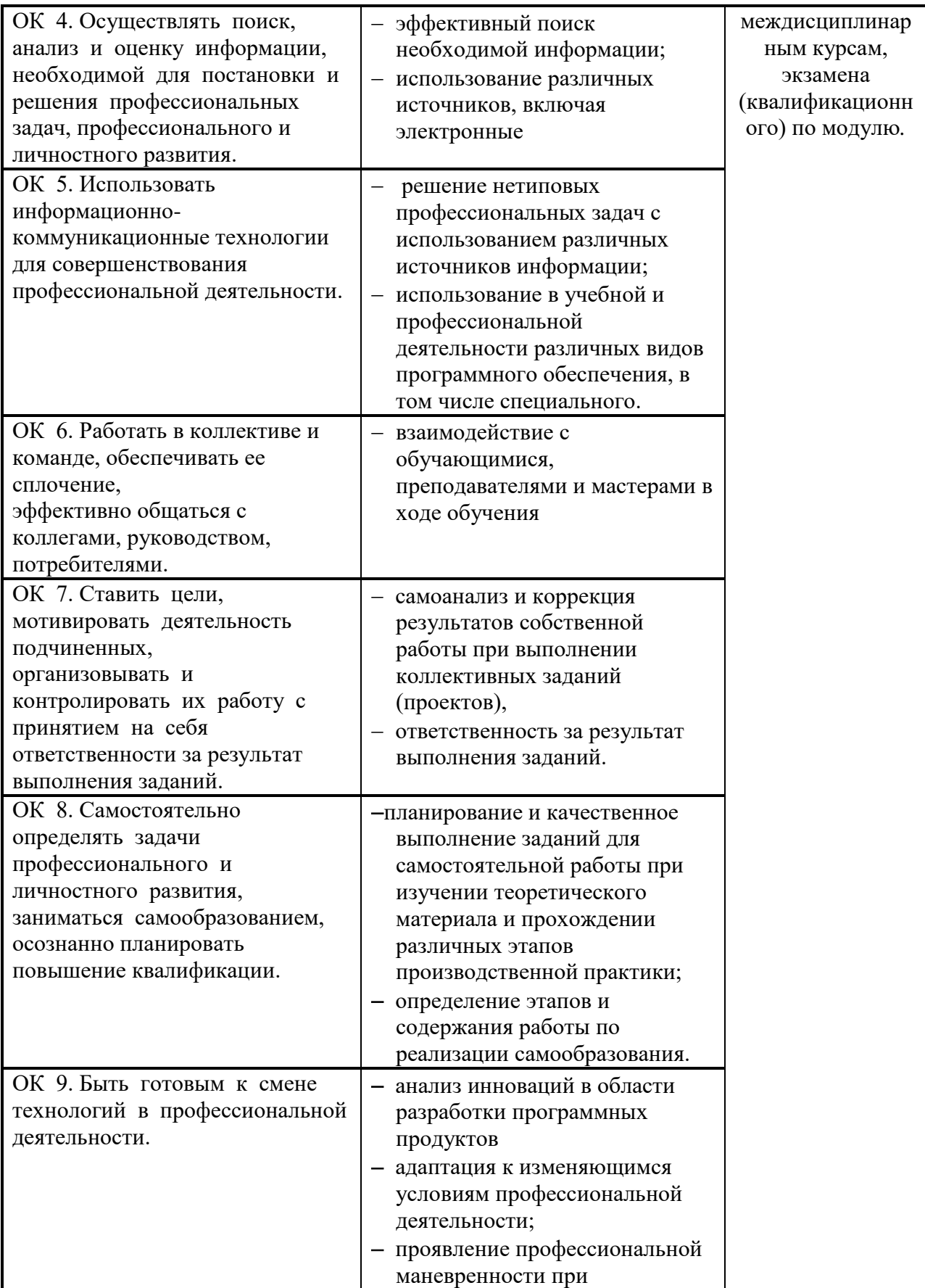

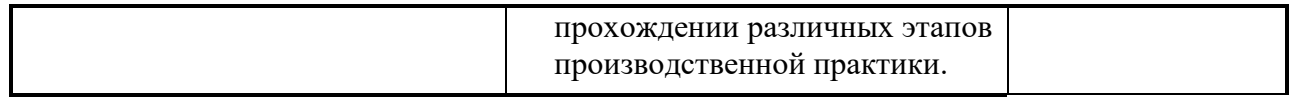

## <span id="page-34-0"></span>**6** ЛИСТ ВНЕСЕНИЯ ИЗМЕНЕНИЙ В РАБОЧУЮ ПРОГРАММУ ПРОФЕССИОНАЛЬНОМУ МОДУЛЮ

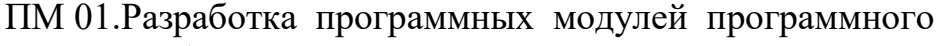

обеспечения для компьютерных систем

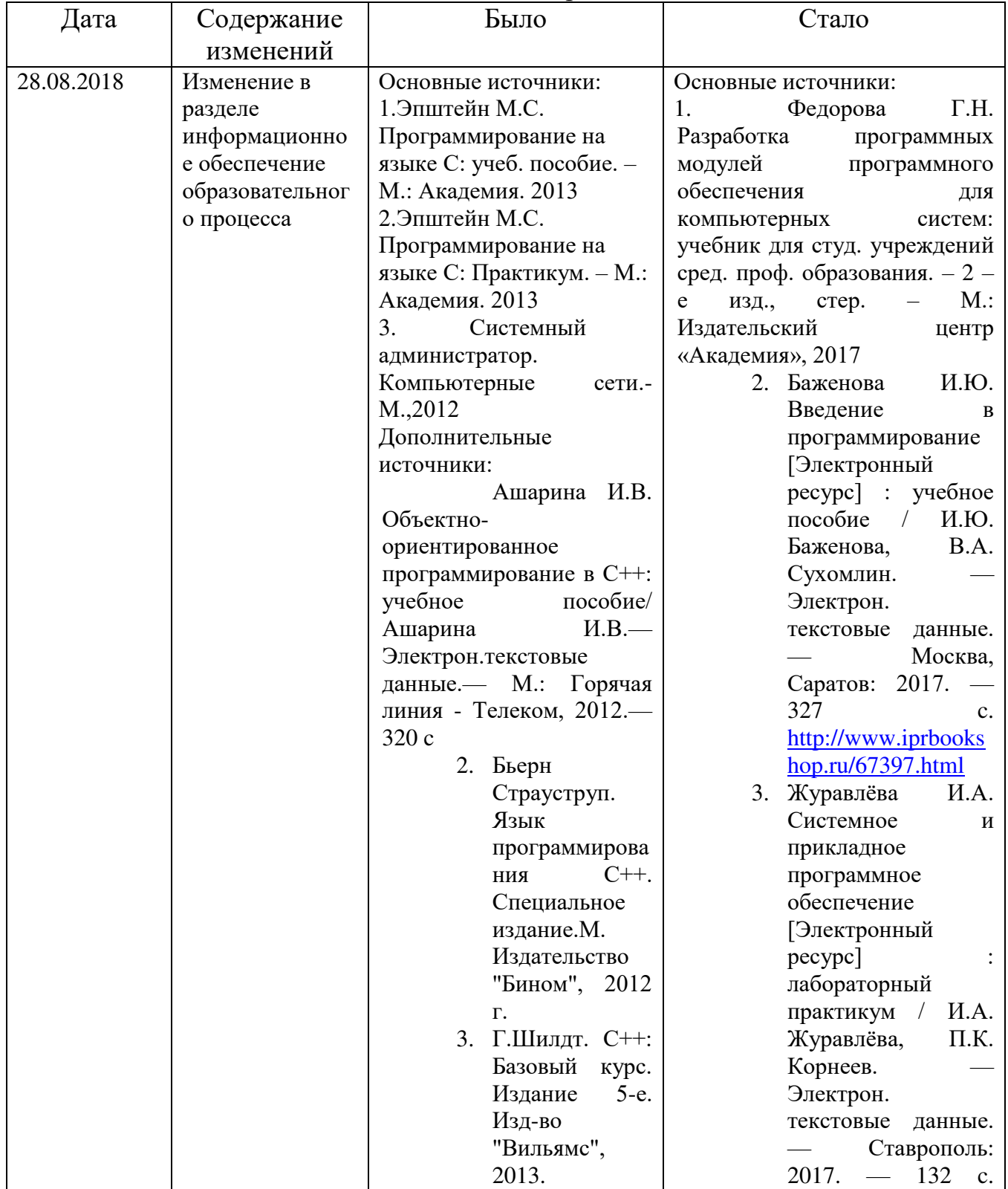

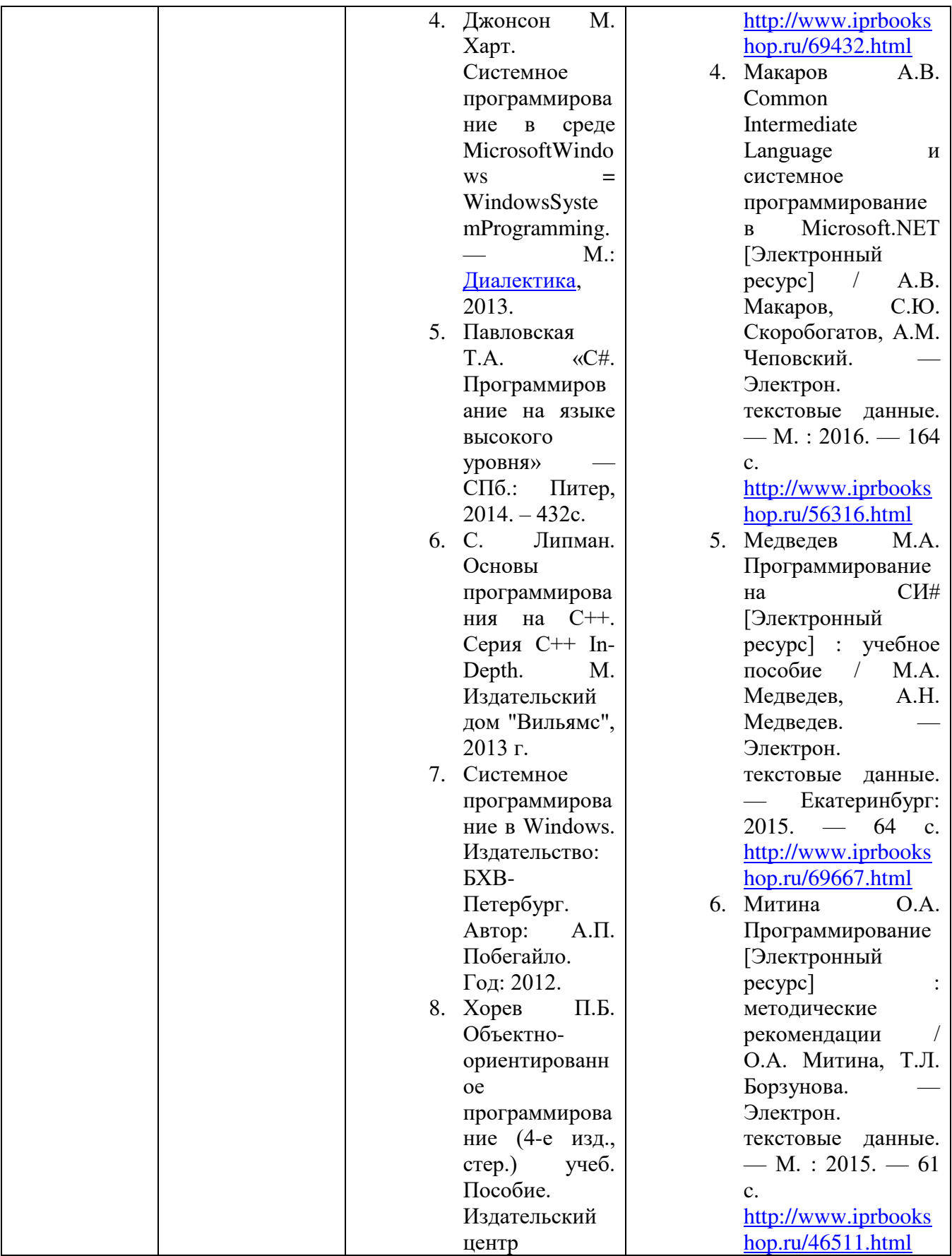

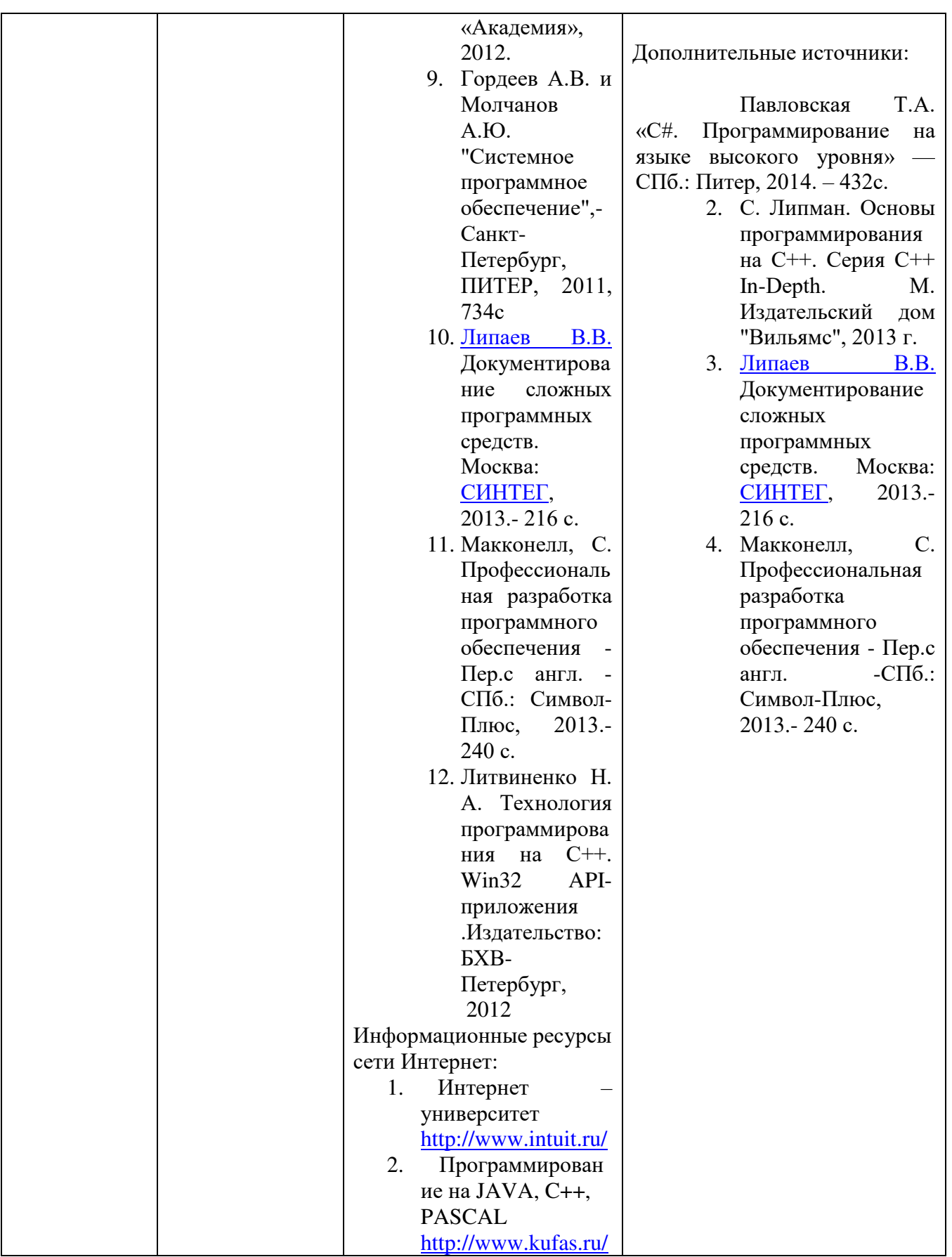

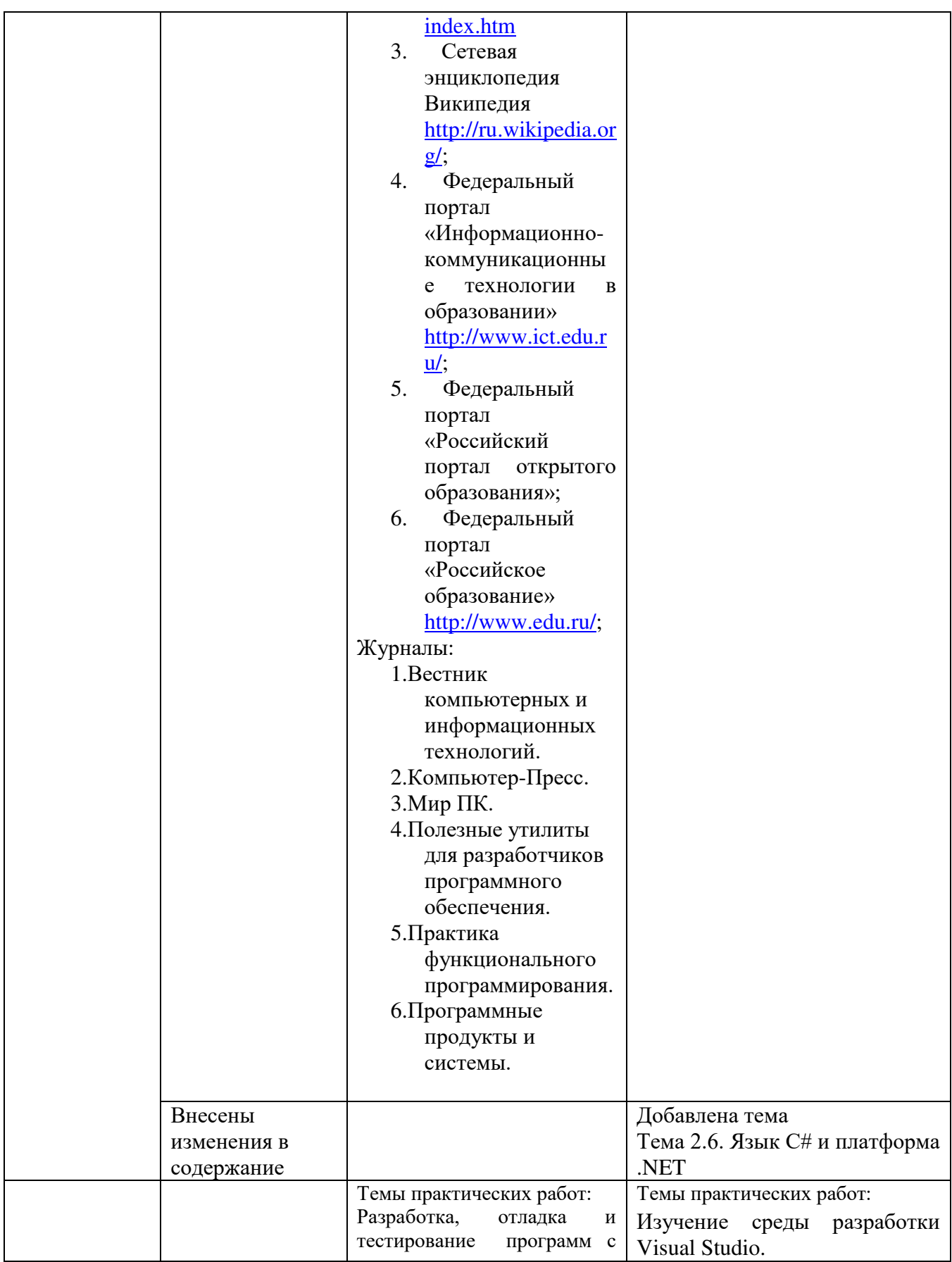

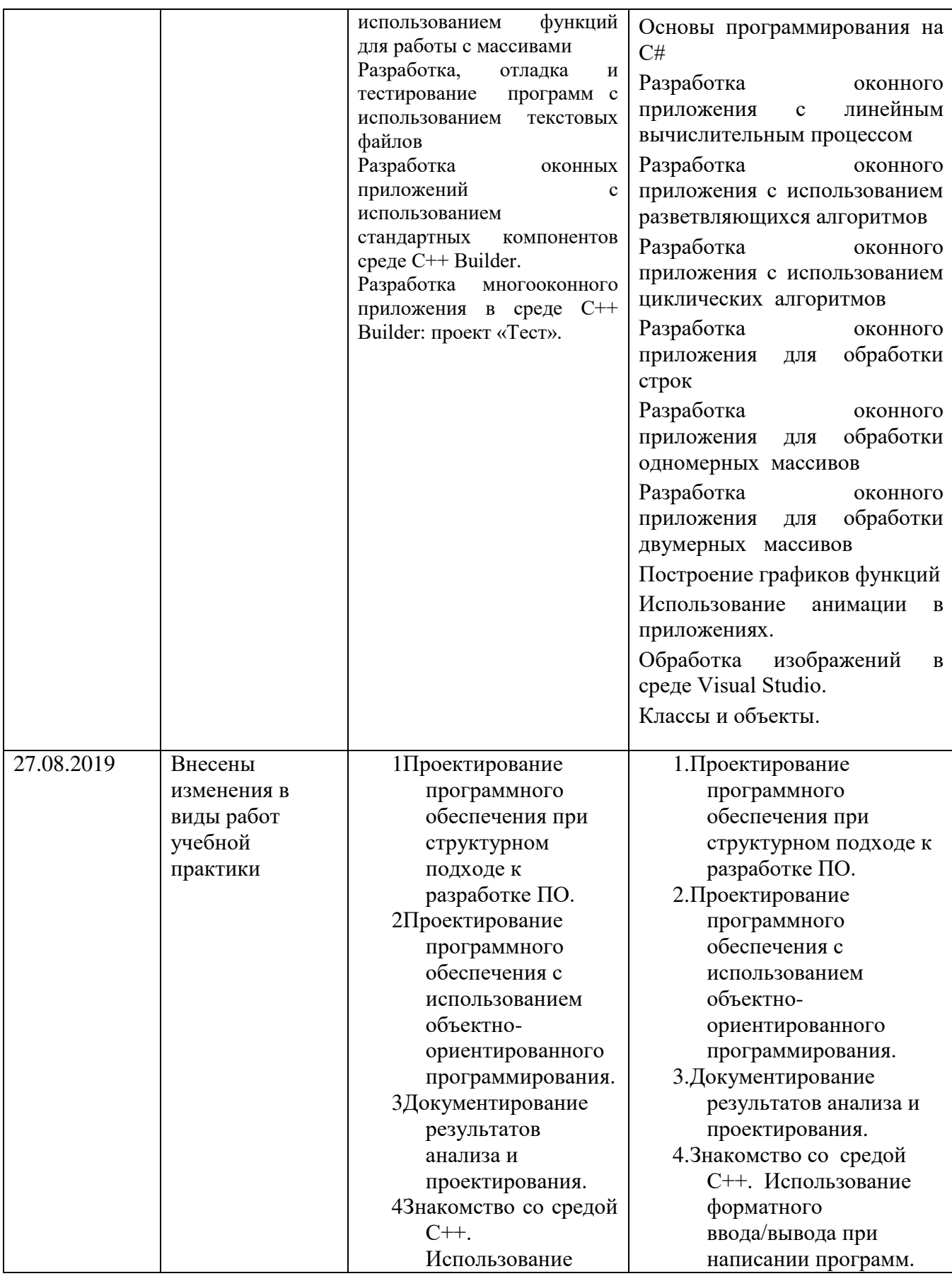

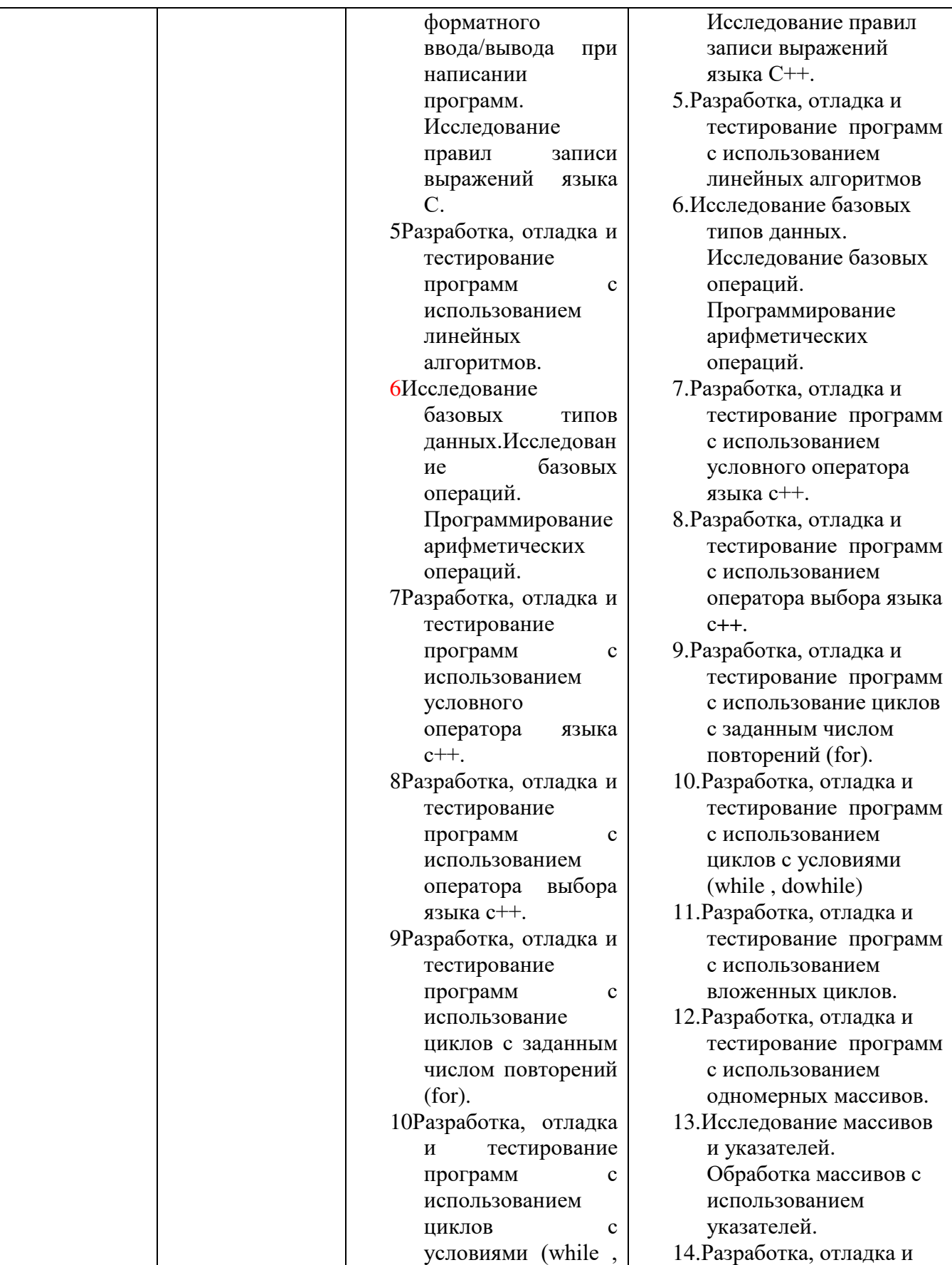

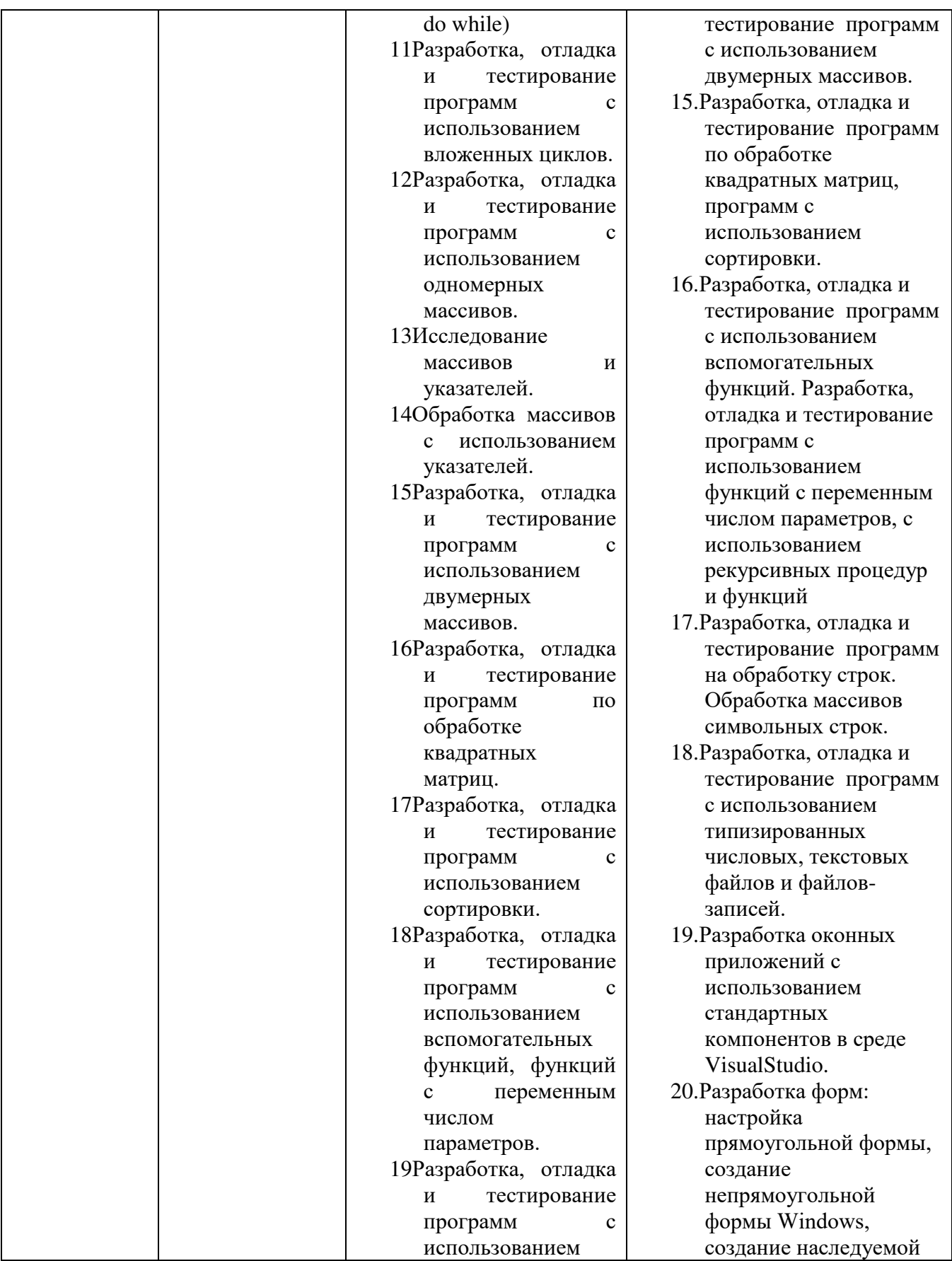

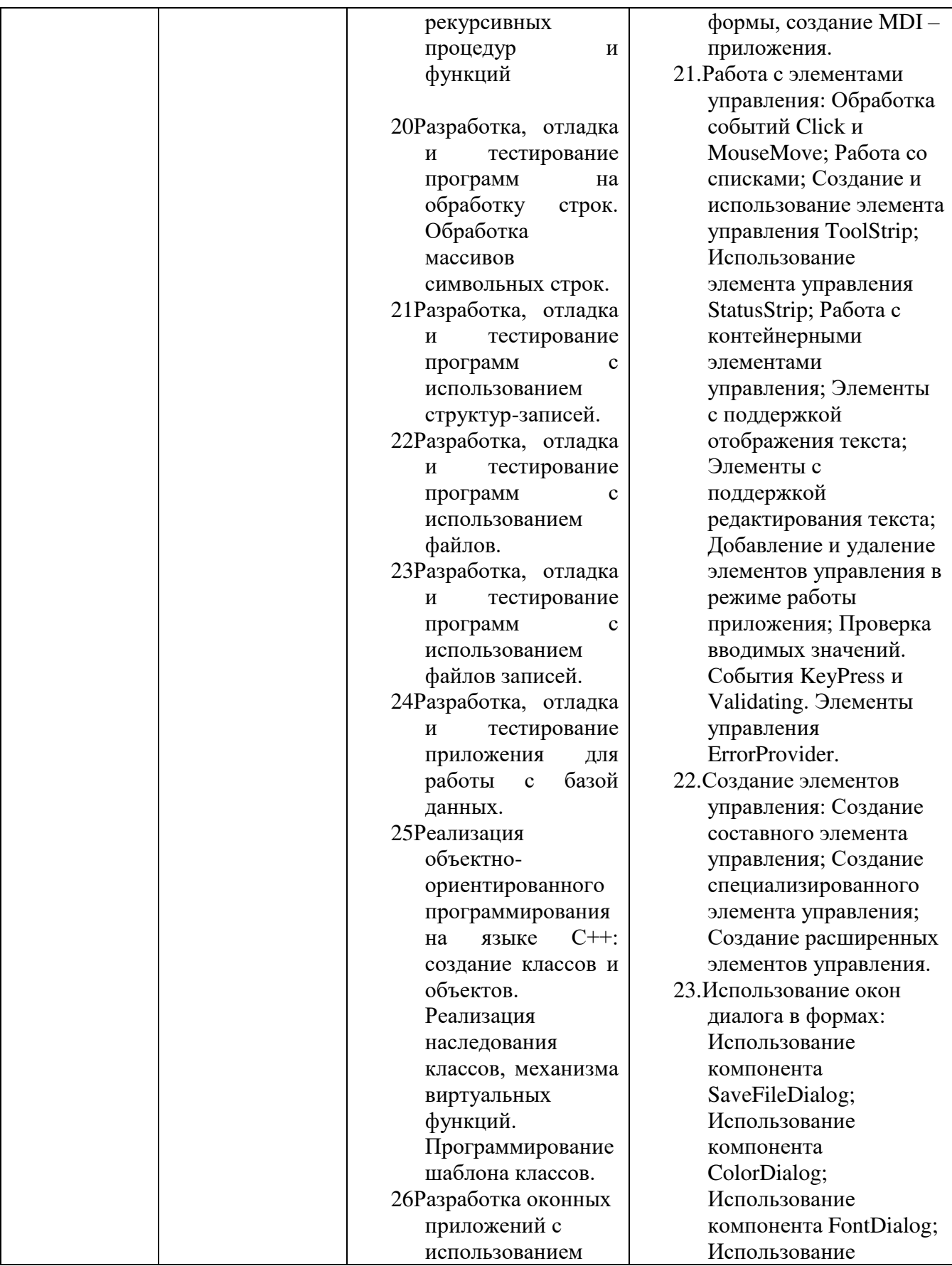

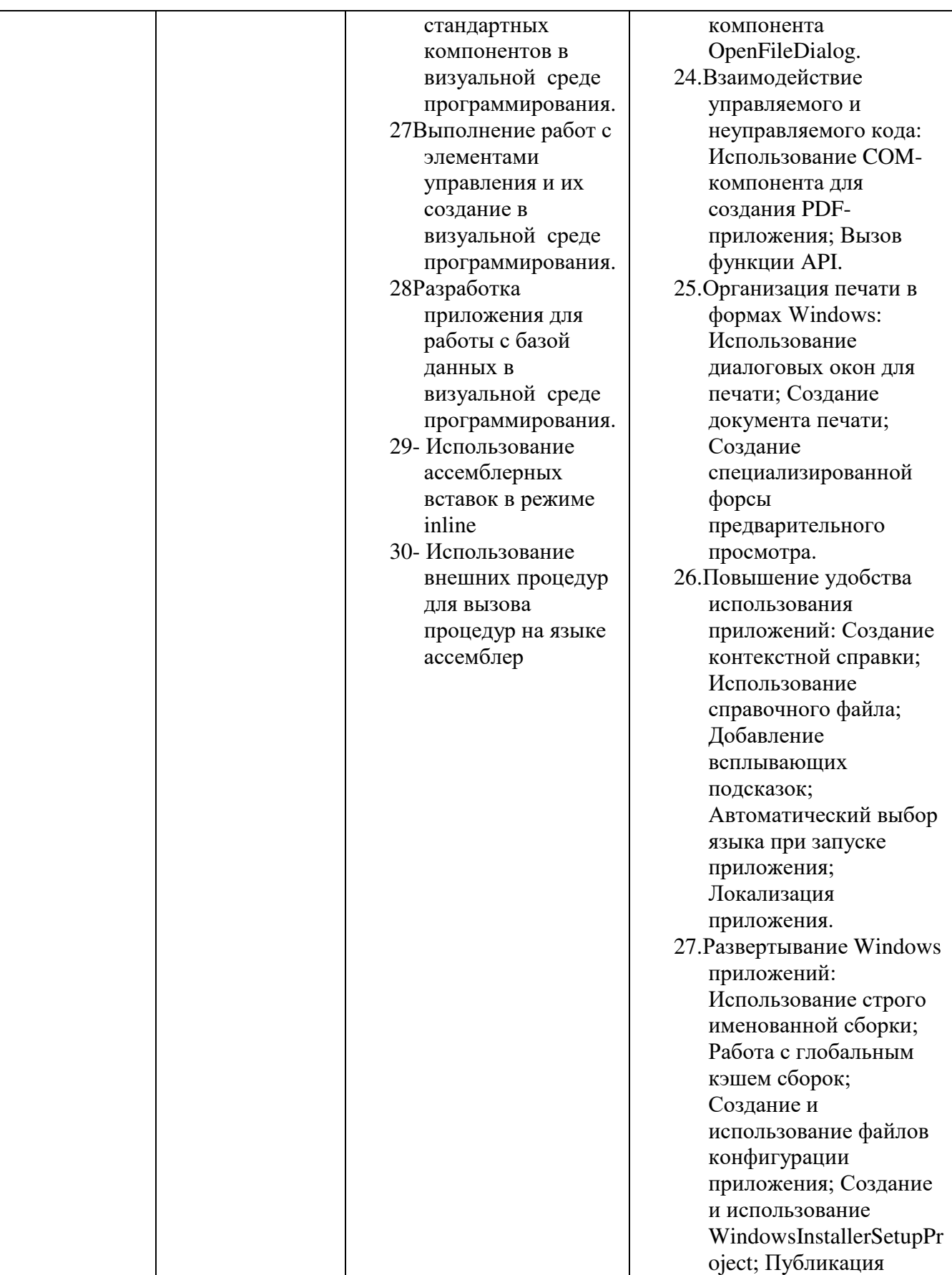

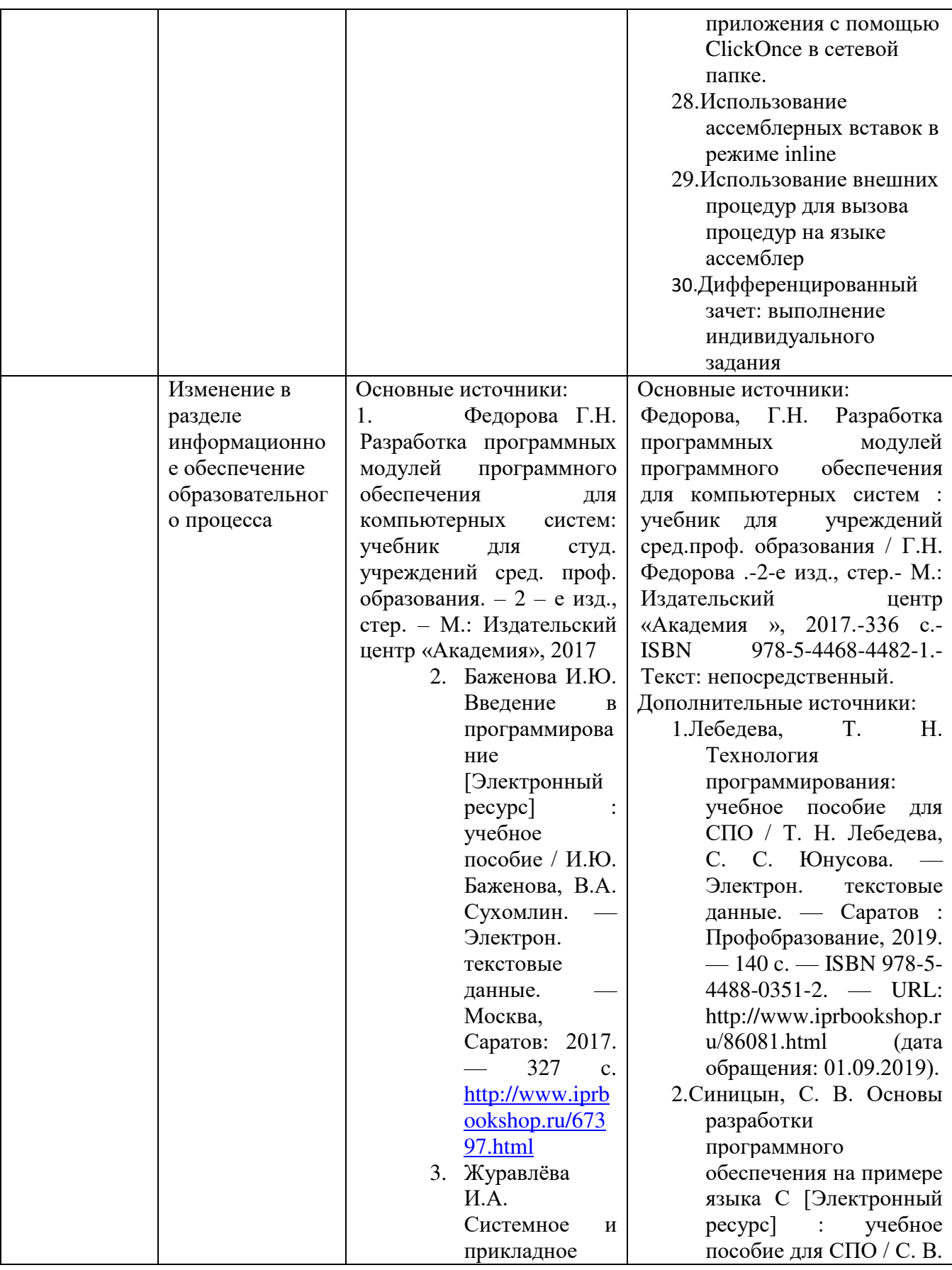

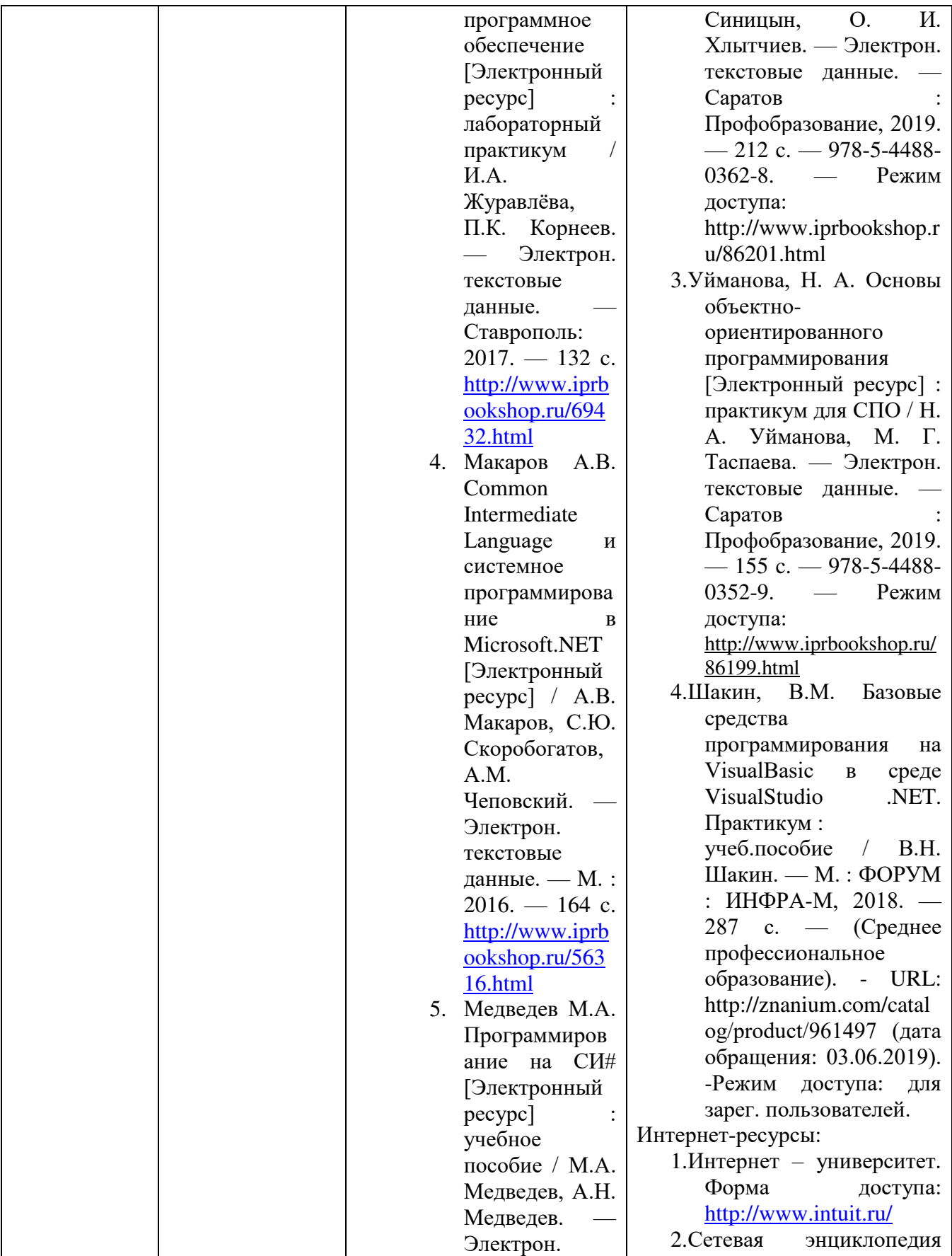

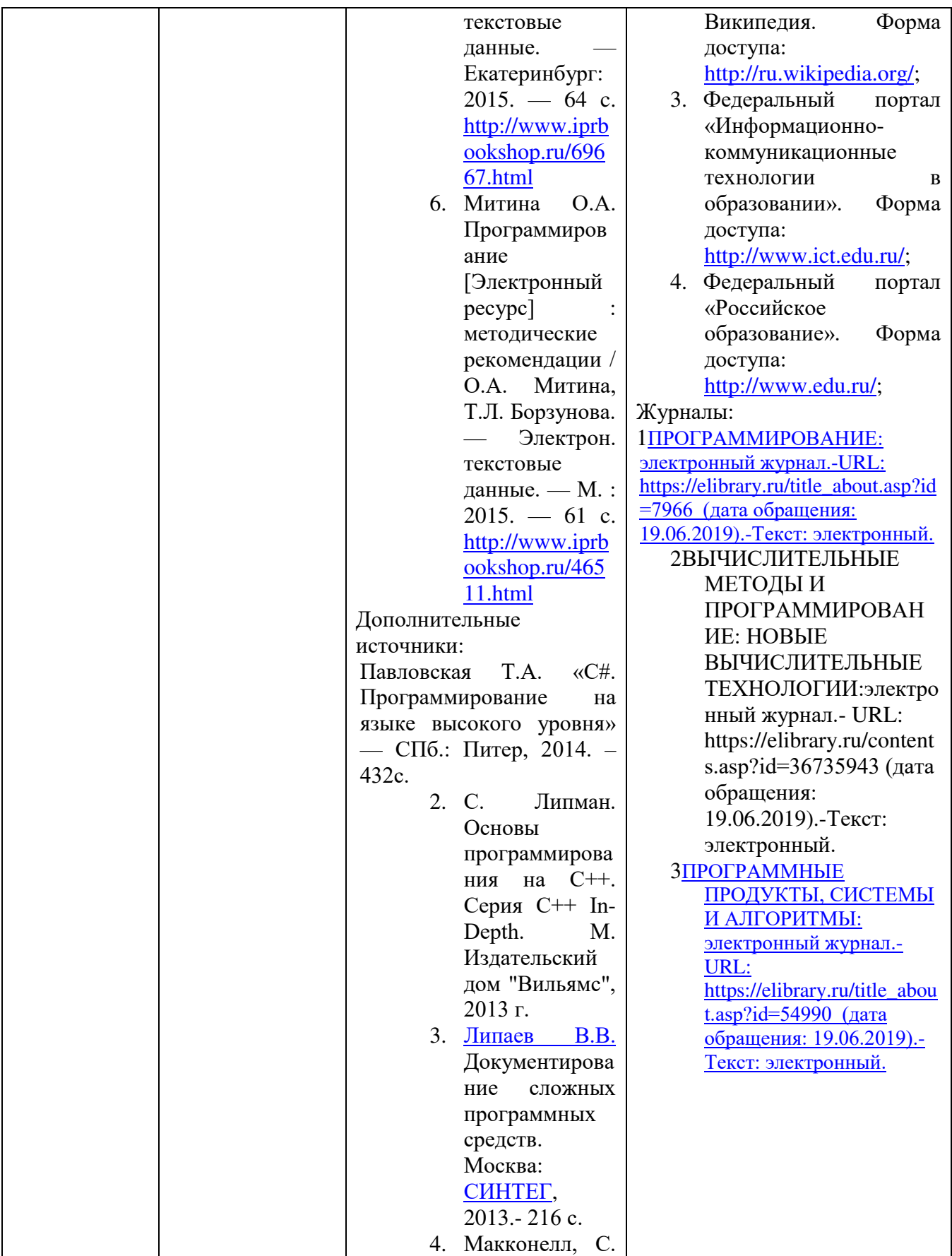

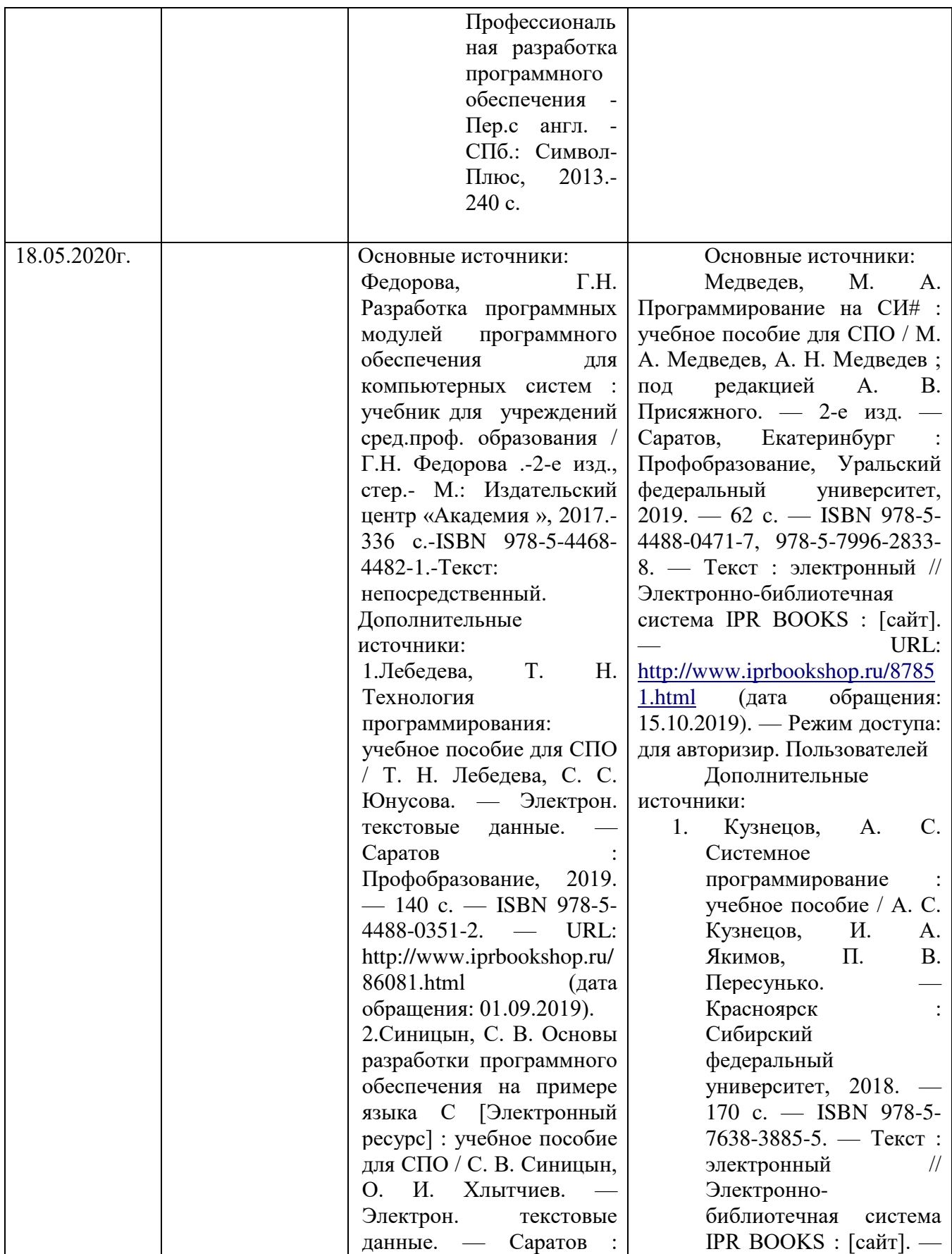

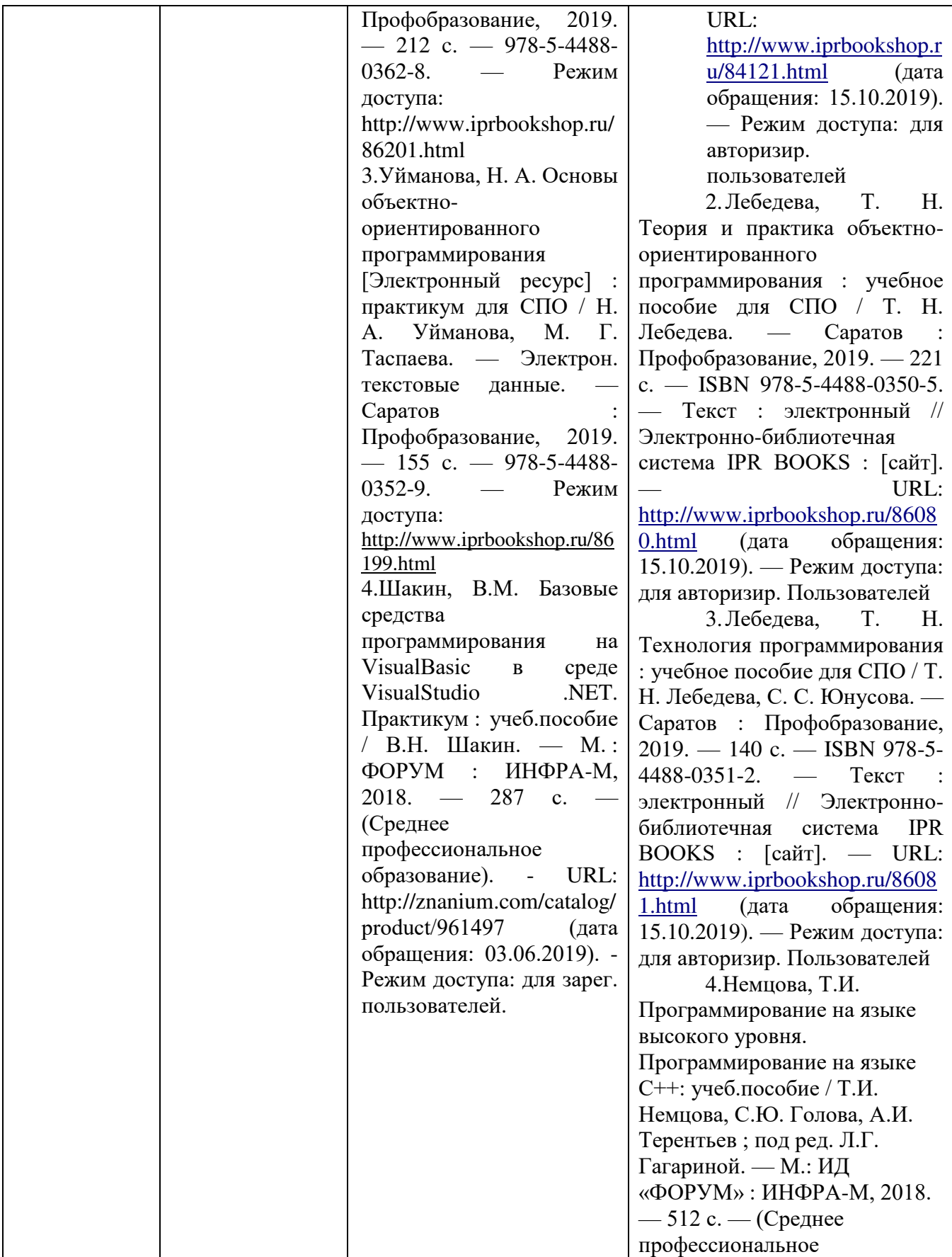

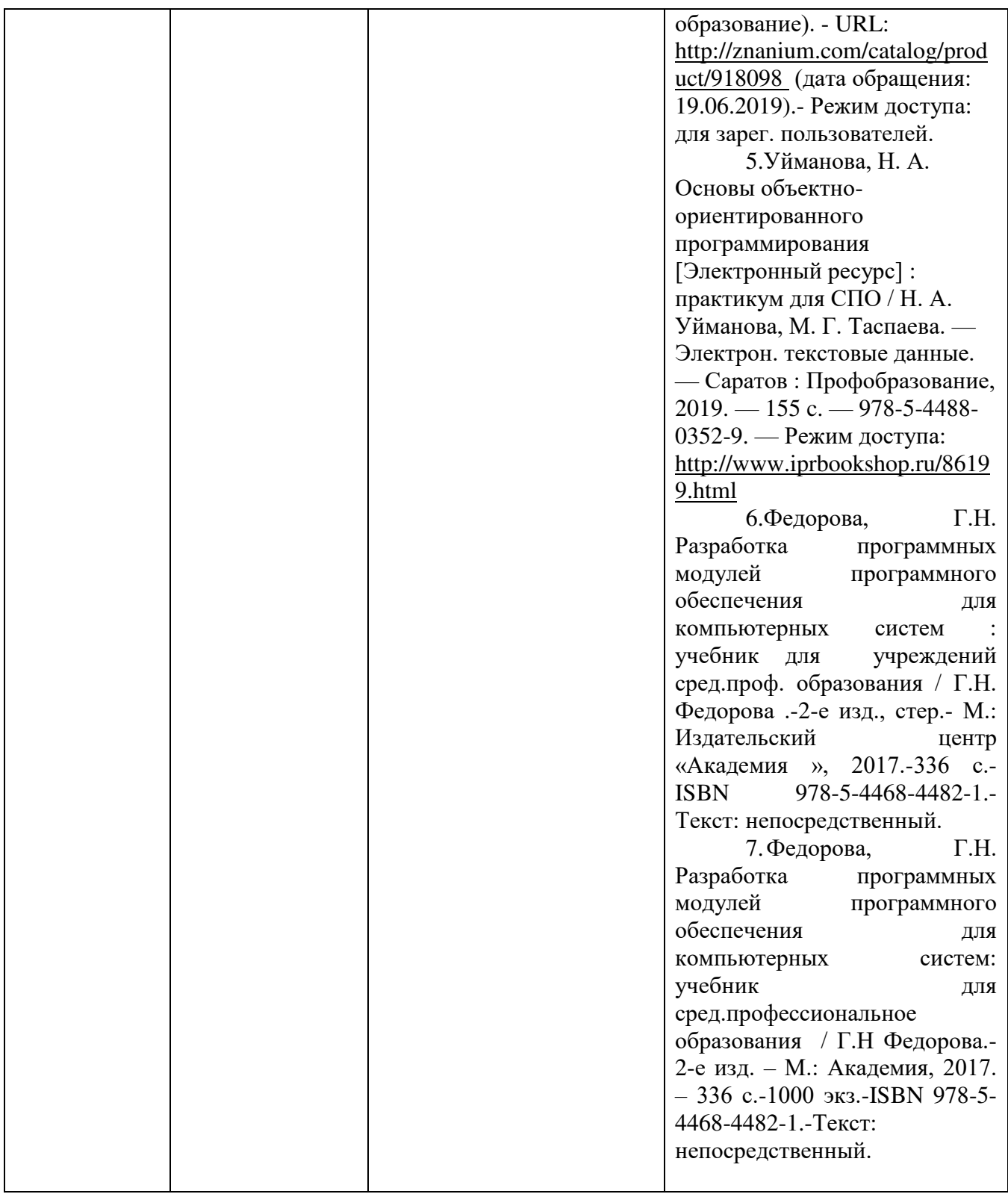